# A Sieve Bootstrap Test for Cointegration in a Conditional Error Correction Model - Additional simulations

Franz C. Palm Stephan Smeekes Jean-Pierre Urbain<sup>\*</sup>

Department of Quantitative Economics Maastricht University June 4, 2008

## 1 Introduction

This document contains additional simulation studies that investigate the sensitivity and robustness of the tests considered in the simulation studies in the paper.

A major difference with the simulations contained in the paper is that the simulations in this document were all performed using the so-called Warp-Speed Bootstrap (WSB) of [Giacomini, Politis, and White \(2007](#page-35-0)). This method greatly reduces the computational cost of performing the simulations. [Giacomini et al. \(2007](#page-35-0)) show that under quite general conditions the WSB is capable of calibrating the finite-sample coverage of bootstrap confidence intervals if the bootstrap is asymptotically valid (which we show in the paper). Because of the close relation between confidence intervals and hypothesis testing the method should work properly in our setting as well.

The remainder of this section examines the performance of the WSB more closely by making a comparison between the simulations performed in the paper and simulations for exactly the same set of DGPs evaluated using the WSB. Section [2,](#page-7-0) the main part of this document, contains extensions of the simulation study undertaken in Section 4 of the paper, i.e. without deterministic components. Section [3](#page-35-1) is devoted to simulations belonging to Section 5 of the paper, i.e. with deterministic components.

<sup>∗</sup>Department of Quantitative Economics, Maastricht University, P.O. Box 616, 6200 MD Maastricht, The Netherlands. Email addresses: F.Palm@ke.unimaas.nl, S.Smeekes@ke.unimaas.nl, J.Urbain@ke.unimaas.nl. We thank Hans Manner and anonymous referees for helpful suggestions and comments concerning the simulation studies described in this document. The usual disclaimer applies.

#### 1.1 No deterministic components

Our original setup looked as follows. We let the bivariate series  $(y_t, x_t)'$  be generated from the triangular system

$$
y_t = \gamma x_t + u_t,
$$
  
\n
$$
u_t = \rho u_{t-1} + v_{1t},
$$
  
\n
$$
\Delta x_t = v_{2t}.
$$
\n(1)

We take  $\rho = 1$  to analyze the size of the tests, and  $\rho < 1$  for the power. As we are interested in local power, we set  $\rho = 1 + c/n$ , where for the sample size we take  $n = 50$  and  $n = 100$ . The tests are invariant to the true value of  $\gamma$  as long as it is non-zero, therefore we set  $\gamma = 1$ . Furthermore we set  $u_0 = x_0 = 0$ .

We generate the errors  $v_t = (v_{1t}, v_{2t})'$  as

<span id="page-1-0"></span>
$$
(1 - \Phi L)v_t = (1 + \Theta L)\varepsilon_t,\tag{2}
$$

where  $\varepsilon_t$  is generated from a bivariate normal distribution with covariance matrix

$$
\Sigma = \begin{bmatrix} 1 & r \\ r & 1 \end{bmatrix}.
$$

We select lag lengths by BIC, with maximum lag lengths of 8 for  $n = 50$  and 11 for  $n = 100$ . Our results are based on 2000 simulations, but contrary to the paper (where we used 999 bootstrap replications per simulation), we employ the Warp-Speed Bootstrap here.

To compare how the WSB relates to our original simulations, we now give here the results for the original parametrization but evaluating using the WSB. We also test whether the corresponding rejection frequencies are statistically significantly different from each other using the Z-test for testing the homogeneity of two independent binomial proportions. 1, 2 or 3 stars behind a number indicate a significant difference at 10%, 5% and 1% respectively.

The simulation results are given in Table [1](#page-2-0) to [3.](#page-4-0) As can be seen from the tables, there are some significant differences between the WSB and the original simulations. Note however that while those results are statistically significant, they are are qualitatively the same (we would not draw other conclusions from the WSB than we did in the paper).

<span id="page-2-0"></span>Table 1: No serial correlation

| $\boldsymbol{r}$ | $\overline{c}$   | $T_{v,n}^*$ | $T_{v,a}^*$ | $T_{c,n}^*$ | $T_{c,a}^*$ | T         |
|------------------|------------------|-------------|-------------|-------------|-------------|-----------|
|                  |                  |             |             |             |             |           |
|                  |                  |             | $n=50$      |             |             |           |
| $\boldsymbol{0}$ | $\boldsymbol{0}$ | 0.048       | 0.045       | 0.046       | 0.041       | 0.079     |
|                  | $-5$             | 0.099       | $0.087**$   | 0.106       | 0.107       | 0.165     |
|                  | $-10$            | 0.293       | 0.301       | 0.279       | $0.232***$  | 0.412     |
|                  | $-20$            | 0.838       | 0.821       | $0.850*$    | 0.851       | $0.935**$ |
|                  |                  |             |             |             |             |           |
| $\sqrt{0.3}$     | $\overline{0}$   | 0.042       | 0.042       | $0.039**$   | 0.043       | $0.070*$  |
|                  | $-5$             | 0.179       | 0.157       | 0.178       | $0.186**$   | 0.253     |
|                  | $-10$            | $0.470***$  | $0.556**$   | $0.461***$  | 0.499       | $0.630**$ |
|                  | $-20$            | 0.938       | $0.939***$  | 0.939       | $0.948*$    | $0.975**$ |
|                  |                  |             |             |             |             |           |
| $\sqrt{0.7}$     | $\boldsymbol{0}$ | 0.059       | 0.045       | 0.053       | 0.057       | 0.079     |
|                  | $-5$             | 0.496       | $0.478*$    | 0.486       | $0.475*$    | 0.612     |
|                  | $-10$            | 0.882       | 0.910       | $0.919**$   | $0.933***$  | $0.950**$ |
|                  | $-20$            | $0.995***$  | 0.997       | $0.995***$  | 0.997       | 0.999     |
|                  |                  |             |             |             |             |           |
|                  |                  |             | $n = 100$   |             |             |           |
|                  |                  |             |             |             |             |           |
| $\overline{0}$   | $\overline{0}$   | 0.049       | 0.050       | 0.047       | 0.042       | 0.059     |
|                  | $-5$             | 0.093       | 0.099       | 0.101       | 0.120       | 0.136     |
|                  | $-10$            | 0.306       | $0.348*$    | 0.325       | $0.290*$    | 0.374     |
|                  | $-20$            | 0.860       | 0.867       | 0.856       | $0.892***$  | 0.905     |
|                  |                  |             |             |             |             |           |
| $\sqrt{0.3}$     | $\overline{0}$   | 0.052       | 0.051       | 0.055       | 0.051       | 0.063     |
|                  | $-5$             | $0.212**$   | $0.162**$   | 0.180       | 0.180       | 0.220     |
|                  | $-10$            | 0.525       | 0.530       | 0.529       | 0.542       | 0.579     |
|                  | $-20$            | 0.958       | 0.958       | 0.966       | 0.965       | 0.977     |
|                  |                  |             |             |             |             |           |
| $\sqrt{0.7}$     | $\boldsymbol{0}$ | 0.054       | 0.051       | 0.055       | 0.047       | 0.066     |
|                  | $-5$             | 0.561       | 0.542       | 0.538       | 0.537       | 0.600     |
|                  | $-10$            | $0.920*$    | 0.923       | $0.923*$    | 0.921       | 0.941     |
|                  | $-20$            | 1.000       | 1.000       | 1.000       | $0.999*$    | 1.000     |

Table 2: Size

| $\Phi$                                                                                   | $\Theta$                                                                 | $T_{v,n}^*$ | $T^*_{v,a}$ | $T_{c,n}^*$ | $T_{c,a}^*$ | $\overline{T}$ |
|------------------------------------------------------------------------------------------|--------------------------------------------------------------------------|-------------|-------------|-------------|-------------|----------------|
|                                                                                          |                                                                          |             | $n=50$      |             |             |                |
| 0.2<br>$\overline{0}$<br>$\overline{0}$<br>$\rm 0.2$                                     | $\overline{0}$<br>$\bar{0}$<br>$\boldsymbol{0}$<br>$\boldsymbol{0}$      | $0.048*$    | 0.059       | 0.052       | 0.059       | 0.100          |
| 0.8<br>$\boldsymbol{0}$<br>$\boldsymbol{0}$<br>$0.8\,$                                   | $\overline{0}$<br>$\overline{0}$<br>$\boldsymbol{0}$<br>$\boldsymbol{0}$ | 0.058       | 0.051       | 0.052       | 0.042       | 0.167          |
| $\overline{0.2}$<br>0.5<br>0.5<br>0.2                                                    | $\overline{0}$<br>$\theta$<br>$\left[0\right]$<br>$\vert 0 \vert$        | 0.055       | $0.059***$  | 0.055       | $0.069**$   | 0.220          |
| $\bar{0}$<br>$\overline{0}$<br>$\boldsymbol{0}$<br>$\boldsymbol{0}$                      | 0.2<br>$\boldsymbol{0}$<br>$\rm 0.2$<br>$\boldsymbol{0}$                 | 0.057       | 0.058       | $0.051*$    | 0.050       | 0.091          |
| $\vert 0 \vert$<br>$\bar{0}$<br>$\boldsymbol{0}$<br>$\boldsymbol{0}$                     | 0.8<br>$\overline{0}$<br>$\boldsymbol{0}$<br>$0.8\,$                     | 0.050       | $0.035***$  | $0.036**$   | $0.036***$  | 0.182          |
| $\left 0\right $<br>$\bar{0}$<br>$\boldsymbol{0}$<br>$\boldsymbol{0}$                    | $\overline{0.2}$<br>0.5<br>0.2<br>0.5                                    | 0.068       | 0.079       | 0.067       | $0.068***$  | 0.202          |
| $\overline{0}$<br>$\overline{0}$<br>$\vert 0 \vert$<br> 0                                | $-0.8$<br>$\boldsymbol{0}$<br>$-0.8$<br>$\theta$                         | $0.429*$    | 0.621       | $0.373***$  | 0.608       | 0.682          |
|                                                                                          |                                                                          |             | $n = 100$   |             |             |                |
| 0.2<br>$\boldsymbol{0}$<br>$\overline{0}$<br>0.2                                         | $\overline{0}$<br>$\theta$<br>$\boldsymbol{0}$<br>$\boldsymbol{0}$       | 0.058       | $0.051**$   | 0.065       | 0.058       | 0.084          |
| 0.8<br>$\boldsymbol{0}$<br>$\boldsymbol{0}$<br>$0.8\,$                                   | $\bar{0}$<br>$\overline{0}$<br>$\boldsymbol{0}$<br>$\boldsymbol{0}$      | 0.049       | 0.052       | 0.040       | 0.051       | 0.085          |
| 0.2<br>$0.5^{\degree}$<br>0.5<br>$\rm 0.2$                                               | 0 <br>$\bar{0}$<br> 0 <br>$\vert 0 \vert$                                | 0.060       | 0.059       | 0.064       | 0.059       | 0.105          |
| $\left\lceil 0 \right\rceil$<br>$\left 0\right $<br>$\boldsymbol{0}$<br>$\boldsymbol{0}$ | 0.2<br>$\overline{0}$<br>$\rm 0.2$<br>$\boldsymbol{0}$                   | $\,0.054\,$ | 0.063       | 0.056       | 0.055       | 0.076          |
| $\overline{0}$<br>$\bar{0}$<br>$\boldsymbol{0}$<br>$\boldsymbol{0}$                      | 0.8<br>$\overline{0}$<br>$0.8\,$<br>$\boldsymbol{0}$                     | 0.058       | $0.052**$   | 0.056       | 0.054       | $0.103*$       |
| $\overline{0}$<br>$\boldsymbol{0}$<br>$\boldsymbol{0}$<br>$\boldsymbol{0}$               | $\overline{0.2}$<br>0.5<br>0.2<br>0.5                                    | 0.073       | 0.079       | 0.075       | 0.073       | 0.135          |
| $\overline{0}$<br>$\overline{0}$<br>$\boldsymbol{0}$<br>$\overline{0}$                   | $-0.8$<br>$\boldsymbol{0}$<br>$\overline{0}$<br>$-0.8$                   | 0.478       | $0.547*$    | 0.493       | 0.514       | 0.615          |

| dynamics                                                                     | $\overline{c}$ | $\overline{T^*_{v,n}}$ | $T_{v,a}^*$ | $T_{c,n}^*$ | $\overline{T^*_{c,a}}$ | $\overline{T}$ |  |  |  |
|------------------------------------------------------------------------------|----------------|------------------------|-------------|-------------|------------------------|----------------|--|--|--|
| $n=50$                                                                       |                |                        |             |             |                        |                |  |  |  |
|                                                                              |                | 0.617                  | $0.586***$  | $0.596*$    | 0.545                  | 0.832          |  |  |  |
| $\Phi = \begin{bmatrix} 0.2 & 0.5 \\ 0.5 & 0.2 \end{bmatrix}$ -10 $0.816***$ |                |                        | $0.782***$  | $0.783***$  | $0.775***$             | 0.957          |  |  |  |
|                                                                              | $-20$          | $0.878***$             | $0.957***$  | 0.924       | $0.969*$               | 0.995          |  |  |  |
|                                                                              |                | $0.352***$             | 0.324       | $0.383*$    | 0.303                  | 0.599          |  |  |  |
| $\Theta = \begin{vmatrix} 0.2 & 0.5 \\ 0.5 & 0.2 \end{vmatrix}$ -10 0.769*** |                |                        | $0.699***$  | $0.730***$  | $0.685***$             | 0.931          |  |  |  |
|                                                                              | $-20$          | $0.958**$              | $0.981***$  | 0.933       | 0.974                  | 0.996          |  |  |  |
|                                                                              |                |                        | $n = 100$   |             |                        |                |  |  |  |
|                                                                              |                | 0.895                  | 0.898       | 0.895       | 0.893                  | 0.949          |  |  |  |
| $\Phi = \begin{bmatrix} 0.2 & 0.5 \\ 0.5 & 0.2 \end{bmatrix}$ -10 $-0.987*$  |                |                        | $\,0.991\,$ | $0.985**$   | 0.991                  | 0.996          |  |  |  |
|                                                                              | $-20$          | 1.000                  | 1.000       | 1.000       | 1.000                  | 1.000          |  |  |  |
|                                                                              |                | $0.557***$             | $0.517***$  | 0.500       | 0.465                  | 0.697          |  |  |  |
| $\Theta = \begin{bmatrix} 0.2 & 0.5 \\ 0.5 & 0.2 \end{bmatrix}$ -10 0.895    |                |                        | 0.883       | $0.879***$  | 0.882                  | 0.968          |  |  |  |
|                                                                              | $-20$          | 0.999                  | 0.999       | 0.999       | $0.999*$               | 1.000          |  |  |  |

<span id="page-4-0"></span>Table 3: Power

#### 1.2 Deterministic components

The DGP used for the simulations with deterministic components corresponds to the DGP used before, except that we now add deterministic components to the triangular system as follows.

$$
y_t = \mu_1 + \tau_1 t + \gamma x_t + u_t,
$$
  
\n
$$
u_t = \rho u_{t-1} + v_{1t},
$$
  
\n
$$
\Delta(x_t - \mu_2 - \tau_2 t) = v_{2t}.
$$
\n(3)

To keep the size of the experiment down we only report simulations for  $n = 50$ , and only for  $c = 0$  and  $c = -10$ . Also, we only take three combinations of  $\Phi$  and  $\Theta$ :  $\Phi = \Theta = 0$ ;  $\Phi = \begin{bmatrix} 0.2 & 0.5 \\ 0.5 & 0.2 \end{bmatrix}$  and  $\Theta = 0$ ; and  $\Phi = 0$  and  $\Theta = \begin{bmatrix} 0.2 & 0.5 \\ 0.5 & 0.2 \end{bmatrix}$ . We restrict our attention to the two bootstrap variants  $T_{v,n}^*$  and  $T_{v,a}^*$  and the asymptotic test  $T_{as}$ .

We consider two models without a drift, and two where a drift is present. For the models without drift, a DGP with no deterministic components and one with just a constant term are chosen. For the models with drift, we select one DGP where the drift is canceled out in the direction of the cointegrating vector (i.e.  $\tau_1 = 0$ ), and one where it is not. For each model we perform the tests with every deterministic specification that is appropriate for that specific model.

As in the no deterministics case, we report the results for the original simulations with the WSB is applied in Table [4.](#page-6-0) For the cases where there are short-run dynamics, we see that quite some rejection frequencies differ significantly from the corresponding rejection frequencies in the original tables. While the differences are clearly more pronounced than for the simulations without deterministic components, the conclusions that can be drawn form the new results still do not change. Besides, for the additional simulations we will perform with deterministic components the performance of the WSB relative to the original simulations is essentially irrelevant (as we will show in Section [3\)](#page-35-1).

| $\mu_1$ $\tau_1$<br>$\mu_2$ $\tau_2$                                 | $D_t^{(r)}$                                                    | $T_{v,n}^*$                                   | $T_{v,a}^*$                              | $T_{as}$                            | $\mathcal{T}_{v,n}^*$                                | $T_{v,a}^*$                                                   | $T_{as}$                                  | $T_{v,n}^*$                                         | $T_{v,a}^*$                                                     | $T_{as}$                             |
|----------------------------------------------------------------------|----------------------------------------------------------------|-----------------------------------------------|------------------------------------------|-------------------------------------|------------------------------------------------------|---------------------------------------------------------------|-------------------------------------------|-----------------------------------------------------|-----------------------------------------------------------------|--------------------------------------|
|                                                                      |                                                                |                                               | $\Phi=\Theta=0$                          |                                     |                                                      | $\Phi = \begin{bmatrix} 0.2 & 0.5 \\ 0.5 & 0.2 \end{bmatrix}$ |                                           |                                                     | $\Theta = \begin{bmatrix} 0.2 & 0.5 \\ 0.5 & 0.2 \end{bmatrix}$ |                                      |
|                                                                      |                                                                |                                               |                                          |                                     | $c=0$                                                |                                                               |                                           |                                                     |                                                                 |                                      |
| 0<br>$\theta$<br>$\overline{0}$<br>$\overline{0}$                    | $D_t^r=1$<br>$D_t=1$<br>$D_t^r = t$<br>$D'_t = 1, t$           | 0.046<br>0.051<br>$0.032**$<br>0.056          | 0.056<br>$\,0.054\,$<br>0.035<br>0.056   | 0.110<br>0.093<br>0.125<br>0.129    | 0.057<br>0.048<br>0.045<br>0.045                     | $0.066***$<br>$0.061***$<br>$0.070***$<br>$0.057***$          | 0.282<br>0.231<br>0.358<br>0.338          | 0.051<br>$0.059^{\ast}$<br>$0.034***$<br>0.061      | $0.053***$<br>$0.068***$<br>$0.069***$<br>$0.088***$            | 0.234<br>$0.230*$<br>0.330<br>0.333  |
| $\boldsymbol{0}$<br>$\mathbf{1}$<br>$\mathbf{1}$<br>$\theta$         | $D_t^r=1$<br>$D_t=1$<br>$D_t^r = t$<br>$D'_t = 1, t$           | 0.055<br>$0.056\,$<br>$0.046*$<br>$0.047*$    | 0.052<br>0.048<br>0.048<br>$0.050**$     | 0.105<br>0.091<br>0.130<br>$0.133*$ | 0.047<br>0.051<br>0.035<br>$0.053***$                | $0.064***$<br>$0.059***$<br>$0.068***$<br>$0.057***$          | 0.287<br>0.260<br>0.372<br>0.339          | 0.060<br>$0.051**$<br>$0.046**$<br>$0.036***$       | $0.059***$<br>$0.069***$<br>$0.070***$<br>$0.053***$            | 0.245<br>0.231<br>$0.329**$<br>0.326 |
| $\overline{0}$<br>$\mathbf{1}$<br>$\mathbf{1}$<br>$\mathbf{1}$       | $D_t^r = t$<br>$D'_t = 1, t$                                   | 0.049<br>0.048                                | 0.047<br>0.048                           | $0.135*$<br>0.136                   | 0.029<br>0.035                                       | $0.069***$<br>$0.068***$                                      | 0.367<br>0.346                            | $0.039***$<br>$0.040***$                            | $0.061***$<br>$0.085***$                                        | 0.334<br>0.343                       |
| $\mathbf{1}$<br>$\mathbf{1}$<br>$\mathbf{1}$<br>$\mathbf{1}$         | $D_t^r = t$<br>$D'_t = 1, t$                                   | 0.050<br>0.052                                | 0.049<br>0.044                           | 0.143<br>0.123                      | 0.044<br>0.032                                       | $0.069***$<br>$0.051***$                                      | 0.371<br>$0.350**$                        | $0.035***$<br>$0.045***$                            | $0.054***$<br>$0.048***$                                        | 0.348<br>$0.348**$                   |
|                                                                      |                                                                |                                               |                                          |                                     | $c = -10$                                            |                                                               |                                           |                                                     |                                                                 |                                      |
| $\overline{0}$<br>$\overline{0}$<br>$\overline{0}$<br>$\overline{0}$ | $D_t^r=1$<br>$\mathcal{D}_t=1$<br>$D_t^r = t$<br>$D'_t = 1, t$ | 0.235<br>0.303<br>$0.141**$<br>0.169          | $0.293***$<br>0.301<br>0.143<br>0.171    | 0.434<br>0.454<br>0.367<br>0.385    | $0.574***$<br>$0.580***$<br>$0.382***$<br>$0.378***$ | $0.579**$<br>$0.591**$<br>$0.306***$<br>$0.278***$            | 0.894<br>0.880<br>$0.835**$<br>$0.836***$ | $0.584**$<br>$0.469***$<br>$0.285***$<br>$0.303***$ | $0.370***$<br>$0.371***$<br>$0.135***$<br>$0.186*$              | 0.802<br>0.798<br>0.709<br>0.716     |
| $\mathbf{1}$<br>$\overline{0}$<br>$\mathbf{1}$<br>$\overline{0}$     | $D_t^r=1$<br>$D_t=1$<br>$D_t^r = t$<br>$D'_t = 1, t$           | 0.236<br>$0.255**$<br>$0.159**$<br>$0.190***$ | $0.217**$<br>$0.254**$<br>0.136<br>0.171 | 0.427<br>0.443<br>0.365<br>0.388    | $0.585***$<br>$0.544***$<br>$0.431***$<br>$0.370***$ | $0.560***$<br>$0.555***$<br>$0.307***$<br>$0.295*$            | 0.900<br>0.881<br>0.833<br>$0.830***$     | $0.514**$<br>$0.513***$<br>$0.336**$<br>$0.294***$  | 0.463<br>0.434<br>$0.127***$<br>0.196                           | 0.806<br>0.799<br>0.734<br>0.718     |
| $\overline{0}$<br>$\mathbf{1}$<br>$\mathbf{1}$<br>$\mathbf{1}$       | $D_t^r = t$<br>$D'_t = 1, t$                                   | $0.163***$<br>0.173                           | $0.161*$<br>0.177                        | 0.356<br>0.400                      | $0.423***$<br>$0.364***$                             | $0.304**$<br>$0.234***$                                       | 0.846<br>0.818                            | $0.312***$<br>$0.269***$                            | $0.217**$<br>$0.178***$                                         | $0.737**$<br>$0.687**$               |
| $\mathbf{1}$<br>$\mathbf{1}$<br>$1 \quad 1$                          | $D_t^r = t$<br>$D'_t=1,t$                                      | 0.173<br>0.154                                | 0.171<br>0.167                           | 0.368<br>0.401                      | $0.374***$<br>$0.393***$                             | $0.287***$<br>$0.282**$                                       | 0.853<br>0.809                            | $0.324***$<br>$0.271***$                            | $0.135***$<br>0.194                                             | 0.707<br>$0.728**$                   |

<span id="page-6-0"></span>Table 4: Size and power for tests with deterministic trends

### <span id="page-7-0"></span>2 Additional simulations without deterministic trends

In this section we will investigate the sensitivity and robustness to changes in our simulation setup. We will focus on the tests without deterministic components. Below we will discuss four types of changes to the simulation setup; the first three relate to the DGP, the last relates to the lag length selection.

#### 2.1 GARCH errors

The first modification of the setup above is by letting the errors  $\varepsilon_t$  follow a multivariate GARCH process. Specifically, we let  $\varepsilon_t = \sum_t^{1/2} \nu_t$ , where  $\nu_t$  is bivariate standard normal. We generate  $\Sigma_t$  as

$$
\Sigma_t = \Sigma + \alpha \varepsilon_{t-1} \varepsilon_{t-1}' + \beta \Sigma_{t-1} \tag{4}
$$

where  $\Sigma$  is the same as in the original experiment. Two sets of experiments were carried out: the first with  $\alpha = 0.2$ ,  $\beta = 0.7$ , and the second with  $\alpha = 0.7$ ,  $\beta = 0.2$ .

The reason to examine GARCH processes is that they do not belong to the class of linear processes, and therefore the sieve bootstrap is not valid, contrary to the block bootstrap for example. The values of the GARCH parameters were chosen such that the process is stationary, but close to an integrated GARCH process.

Results are presented in Table [5](#page-8-0) to [7](#page-10-0) for the case where  $\alpha = 0.2$  and  $\beta = 0.7$ , and in Table [8](#page-11-0) to [10](#page-13-0) for the case where  $\alpha = 0.7$  and  $\beta = 0.2$ . The performance of the bootstrap tests is fairly similar in the GARCH setting as in the i.i.d. setting. Therefore we can conclude that the sieve bootstrap tests are robust to this kind of nonlinearity.

Table 5: No serial correlation - GARCH:  $\alpha=0.2,\,\beta=0.7$ 

<span id="page-8-0"></span>

| $\boldsymbol{r}$ | $\overline{c}$   | $\overline{T^*_{v,n}}$ | $\overline{T_{v,a}^*}$ | $\overline{T^*_{c,n}}$ | $\overline{T_{c,a}^*}$ | $\overline{T}$ |
|------------------|------------------|------------------------|------------------------|------------------------|------------------------|----------------|
|                  |                  |                        |                        |                        |                        |                |
|                  |                  |                        | $n=50$                 |                        |                        |                |
|                  |                  |                        |                        |                        |                        |                |
| $\overline{0}$   | $\boldsymbol{0}$ | 0.059                  | 0.059                  | 0.067                  | 0.064                  | 0.103          |
|                  | $-5$             | 0.134                  | 0.121                  | 0.136                  | 0.116                  | 0.197          |
|                  | $-10$            | 0.320                  | 0.323                  | 0.327                  | 0.309                  | 0.454          |
|                  | $-20$            | 0.870                  | 0.818                  | 0.806                  | 0.829                  | 0.913          |
| $\sqrt{0.3}$     | $\boldsymbol{0}$ | 0.054                  | 0.054                  | 0.061                  | 0.058                  | 0.100          |
|                  | $-5$             | 0.163                  | 0.138                  | 0.154                  | 0.139                  | 0.216          |
|                  | $-10$            | 0.361                  | 0.397                  | 0.325                  | 0.366                  | 0.487          |
|                  | $-20$            | 0.788                  | 0.844                  | 0.838                  | 0.845                  | 0.909          |
|                  |                  |                        |                        |                        |                        |                |
| $\sqrt{0.7}$     | $\overline{0}$   | 0.070                  | 0.064                  | 0.059                  | 0.071                  | 0.106          |
|                  | $-5$             | 0.169                  | 0.149                  | 0.153                  | 0.171                  | 0.233          |
|                  | $-10$            | 0.379                  | 0.331                  | 0.364                  | 0.386                  | 0.515          |
|                  | $-20$            | 0.864                  | 0.871                  | 0.859                  | 0.892                  | 0.936          |
|                  |                  |                        |                        |                        |                        |                |
|                  |                  |                        | $n=100$                |                        |                        |                |
| $\overline{0}$   | $\overline{0}$   | 0.048                  | 0.051                  | 0.058                  | 0.059                  | 0.077          |
|                  | $-5$             | 0.154                  | 0.116                  | 0.117                  | 0.123                  | 0.157          |
|                  | $-10$            | 0.360                  | 0.395                  | 0.359                  | 0.369                  | 0.416          |
|                  | $-20$            | 0.861                  | 0.866                  | 0.876                  | 0.858                  | 0.892          |
|                  |                  |                        |                        |                        |                        |                |
| $\sqrt{0.3}$     | $\overline{0}$   | 0.060                  | 0.056                  | 0.053                  | 0.064                  | 0.081          |
|                  | $-5$             | 0.136                  | 0.154                  | 0.142                  | 0.143                  | 0.175          |
|                  | $-10$            | 0.350                  | 0.378                  | 0.387                  | 0.365                  | 0.439          |
|                  | $-20$            | 0.895                  | 0.884                  | 0.868                  | 0.864                  | 0.906          |
|                  |                  |                        |                        |                        |                        |                |
| $\sqrt{0.7}$     | $\overline{0}$   | 0.054                  | 0.059                  | 0.057                  | 0.051                  | 0.077          |
|                  | $-5$             | 0.146                  | 0.146                  | 0.148                  | 0.169                  | 0.189          |
|                  | $-10$            | 0.367                  | 0.439                  | 0.407                  | 0.431                  | 0.462          |
|                  | $-20$            | 0.864                  | 0.877                  | 0.839                  | 0.899                  | 0.911          |

| $\Phi$                                                                   | $\Theta$                                                               | $\overline{T^*_{v,n}}$ | $\overline{T^*_{v,a}}$ | $\overline{T_{c,n}^*}$ | $\overline{T_{c,a}^*}$ | $\boldsymbol{T}$ |
|--------------------------------------------------------------------------|------------------------------------------------------------------------|------------------------|------------------------|------------------------|------------------------|------------------|
|                                                                          |                                                                        | $n=50$                 |                        |                        |                        |                  |
| $\overline{0.2}$<br>$\theta$<br>$\overline{0}$<br>0.2                    | $\bar{0}$<br>$\overline{0}$<br>$\overline{0}$<br>$\boldsymbol{0}$      | 0.063                  | 0.072                  | 0.073                  | 0.064                  | 0.113            |
| 0.8<br>$\overline{0}$<br>0.8<br>$\overline{0}$                           | $\bar{0}$<br>$\overline{0}$<br>$\overline{0}$<br>$\boldsymbol{0}$      | 0.067                  | 0.068                  | 0.070                  | 0.057                  | $0.195\,$        |
| 0.2<br>0.5<br>0.5<br>0.2                                                 | $\bar{0}$<br>$\overline{0}$<br>$\overline{0}$<br>$\left[0\right]$      | 0.070                  | 0.061                  | 0.052                  | 0.055                  | 0.179            |
| $\overline{0}$<br>$\overline{0}$<br>$\boldsymbol{0}$<br>$\boldsymbol{0}$ | 0.2<br>$\boldsymbol{0}$<br>0.2<br>$\boldsymbol{0}$                     | 0.050                  | 0.057                  | 0.053                  | 0.059                  | 0.097            |
| $\overline{0}$<br>$\boldsymbol{0}$<br>$\overline{0}$<br>$\boldsymbol{0}$ | 0.8<br>$\overline{0}$<br>$\boldsymbol{0}$<br>$0.8\,$                   | 0.050                  | 0.043                  | 0.052                  | 0.041                  | 0.184            |
| $\bar{0}$<br>$\overline{0}$<br>$\overline{0}$<br>$\boldsymbol{0}$        | $\overline{0.2}$<br>0.5<br>$0.2\,$<br>0.5                              | 0.053                  | 0.061                  | 0.054                  | 0.054                  | 0.165            |
| $\overline{0}$<br>$\bar{0}$<br>$\vert 0 \vert$<br> 0                     | 0.8<br>$\boldsymbol{0}$<br>$-0.8$<br>0                                 | 0.422                  | 0.597                  | 0.395                  | 0.582                  | 0.667            |
|                                                                          |                                                                        | $n=100$                |                        |                        |                        |                  |
| 0.2<br>$\boldsymbol{0}$<br>$\overline{0}$<br>0.2                         | $\bar{0}$<br>$\overline{0}$<br>$\overline{0}$<br>$\boldsymbol{0}$      | 0.081                  | 0.077                  | $0.075\,$              | 0.069                  | 0.092            |
| 0.8<br>$\overline{0}$<br>$\overline{0}$<br>$0.8\,$                       | $\overline{0}$<br>$\overline{0}$<br>$\overline{0}$<br>$\boldsymbol{0}$ | 0.064                  | 0.063                  | 0.055                  | 0.059                  | 0.106            |
| 0.2<br>0.5<br>0.5<br>$\rm 0.2$                                           | $\overline{0}$<br>$\vert 0 \vert$<br>$\overline{0}$<br> 0              | 0.061                  | 0.065                  | 0.067                  | 0.060                  | 0.115            |
| $\overline{0}$<br>$\overline{0}$<br>$\boldsymbol{0}$<br>$\boldsymbol{0}$ | $\overline{0.2}$<br>$\boldsymbol{0}$<br>$\rm 0.2$<br>$\boldsymbol{0}$  | 0.077                  | 0.068                  | 0.082                  | 0.064                  | 0.087            |
| $\bar{0}$<br>$\boldsymbol{0}$<br>$\overline{0}$<br>$\boldsymbol{0}$      | 0.8<br>$\overline{0}$<br>$\boldsymbol{0}$<br>$0.8\,$                   | 0.057                  | 0.052                  | 0.057                  | 0.055                  | 0.110            |
| $\overline{0}$<br>$\overline{0}$<br>$\theta$<br>$\boldsymbol{0}$         | $\overline{0.2}$<br>0.5<br>$0.2\,$<br>0.5                              | 0.075                  | 0.078                  | 0.068                  | 0.073                  | 0.139            |
| $\overline{0}$<br>$\overline{0}$<br>$\boldsymbol{0}$<br>$\overline{0}$   | 0.8<br>$\overline{0}$<br>$\overline{0}$<br>$-0.8$                      | 0.472                  | 0.518                  | 0.477                  | 0.517                  | 0.586            |

Table 6: Size - GARCH:  $\alpha=0.2,\,\beta=0.7$ 

| dynamics                                                                        |        |            |                    | c $T_{v,n}^*$ $T_{v,a}^*$ $T_{c,n}^*$ $T_{c,a}^*$ T |       |       |  |  |  |  |  |
|---------------------------------------------------------------------------------|--------|------------|--------------------|-----------------------------------------------------|-------|-------|--|--|--|--|--|
|                                                                                 | $n=50$ |            |                    |                                                     |       |       |  |  |  |  |  |
|                                                                                 |        | $-5$ 0.270 | 0.261              | 0.268                                               | 0.239 | 0.509 |  |  |  |  |  |
| $\Phi = \begin{bmatrix} 0.2 & 0.5 \\ 0.5 & 0.2 \end{bmatrix}$ -10 0.455 0.419   |        |            |                    | 0.449                                               | 0.381 | 0.703 |  |  |  |  |  |
|                                                                                 | $-20$  |            | $0.575\quad 0.642$ | 0.557                                               | 0.626 | 0.811 |  |  |  |  |  |
|                                                                                 | $-5$   |            | 0.149 0.139        | 0.177                                               | 0.147 | 0.388 |  |  |  |  |  |
| $\Theta = \begin{bmatrix} 0.2 & 0.5 \\ 0.5 & 0.2 \end{bmatrix}$ -10 0.404 0.446 |        |            |                    | 0.376                                               | 0.386 | 0.739 |  |  |  |  |  |
|                                                                                 | $-20$  | 0.722      | 0.812              | 0.717                                               | 0.820 | 0.938 |  |  |  |  |  |
|                                                                                 |        |            | $n = 100$          |                                                     |       |       |  |  |  |  |  |
|                                                                                 |        | 0.515      |                    | 0.503 0.498                                         | 0.498 | 0.671 |  |  |  |  |  |
| $\Phi = \begin{bmatrix} 0.2 & 0.5 \\ 0.5 & 0.2 \end{bmatrix}$ -10 0.778 0.760   |        |            |                    | 0.773                                               | 0.760 | 0.886 |  |  |  |  |  |
|                                                                                 | $-20$  | 0.891      | 0.923              | 0.898                                               | 0.895 | 0.955 |  |  |  |  |  |
|                                                                                 | $-5$   |            | $0.226$ $0.202$    | 0.207                                               | 0.202 | 0.378 |  |  |  |  |  |
| $\Theta = \begin{bmatrix} 0.2 & 0.5 \\ 0.5 & 0.2 \end{bmatrix}$ -10 0.559 0.548 |        |            |                    | 0.562                                               | 0.619 | 0.770 |  |  |  |  |  |
|                                                                                 | $-20$  | 0.925      | 0.951              | 0.927                                               | 0.952 | 0.975 |  |  |  |  |  |

<span id="page-10-0"></span>Table 7: Power - GARCH:  $\alpha=0.2,\,\beta=0.7$ 

Table 8: No serial correlation - GARCH:  $\alpha=0.7,\,\beta=0.2$ 

<span id="page-11-0"></span>

| $\overline{r}$ | $\overline{c}$   | $T_{v,n}^*$    | $T_{\underline{v},a}^*$ | $T_{c,n}^*$    | $\overline{T_{c,a}^*}$ | T              |
|----------------|------------------|----------------|-------------------------|----------------|------------------------|----------------|
|                |                  |                |                         |                |                        |                |
|                |                  |                | $n=50$                  |                |                        |                |
| $\overline{0}$ | $\boldsymbol{0}$ | 0.078          | 0.078                   | 0.081          | 0.086                  | 0.125          |
|                | $-5$             | 0.186          | 0.185                   | 0.190          | 0.171                  | 0.257          |
|                | $-10$            | 0.408          | 0.414                   | 0.387          | 0.402                  | 0.503          |
|                | $-20$            | 0.750          | 0.780                   | 0.739          | 0.793                  | 0.875          |
| $\sqrt{0.3}$   | $\overline{0}$   | 0.080          | 0.074                   | 0.076          | 0.074                  | 0.125          |
|                | $-5$             | 0.193          | 0.183                   | 0.185          | 0.188                  | 0.256          |
|                | $-10$            | 0.385          | 0.432                   | 0.392          | 0.432                  | 0.522          |
|                | $-20$            | 0.803          | 0.802                   | 0.815          | 0.810                  | 0.872          |
|                |                  |                |                         |                |                        |                |
| $\sqrt{0.7}$   | $\boldsymbol{0}$ | 0.079          | 0.081                   | 0.088          | 0.081                  | 0.133          |
|                | $-5$             | 0.173          | 0.166                   | 0.154          | 0.176                  | 0.250          |
|                | $-10$            | 0.374          | 0.410                   | 0.393          | 0.387                  | 0.519          |
|                | $-20$            | 0.801          | 0.816                   | 0.827          | 0.826                  | 0.887          |
|                |                  |                | $n = 100$               |                |                        |                |
| $\overline{0}$ | $\overline{0}$   | 0.097          | 0.109                   | 0.108          | 0.104                  | 0.118          |
|                | $-5$             | 0.156          | 0.155                   | 0.180          | 0.169                  | 0.206          |
|                | $-10$            | 0.411          | 0.392                   | 0.393          | 0.398                  | 0.456          |
|                | $-20$            | 0.822          | 0.822                   | 0.822          | 0.816                  | 0.858          |
| /0.3           | $\overline{0}$   | 0.091          | 0.089                   | 0.092          | 0.097                  | 0.114          |
|                | $-5$             | 0.187          | 0.177                   | 0.180          | 0.173                  | 0.208          |
|                | $-10$            | 0.418          | 0.403                   | 0.443          | 0.400                  | 0.480          |
|                | $-20$            | 0.817          | 0.822                   | 0.819          | 0.813                  | 0.865          |
| $\sqrt{0.7}$   |                  | 0.082          | 0.088                   | 0.100          | 0.085                  | 0.110          |
|                | $\boldsymbol{0}$ |                |                         |                |                        | 0.222          |
|                | $-5$             | 0.184          | 0.172                   | 0.171          | 0.180                  |                |
|                | $-10$<br>$-20$   | 0.395<br>0.811 | 0.397<br>0.838          | 0.384<br>0.822 | 0.427<br>0.842         | 0.468<br>0.861 |
|                |                  |                |                         |                |                        |                |

| $\Phi$                                                                   | $\Theta$                                                           | $T_{v,n}^*$ | $\overline{T_{v,a}^*}$ | $\overline{T^*_{c,n}}$ | $\overline{T_{c,a}^*}$ | $\overline{T}$ |
|--------------------------------------------------------------------------|--------------------------------------------------------------------|-------------|------------------------|------------------------|------------------------|----------------|
|                                                                          |                                                                    | $n=50$      |                        |                        |                        |                |
| $\overline{0.2}$<br>0<br>$\boldsymbol{0}$<br>$\rm 0.2$                   | $\overline{0}$<br>$\theta$<br>$\boldsymbol{0}$<br>$\boldsymbol{0}$ | 0.090       | 0.089                  | 0.082                  | 0.083                  | 0.132          |
| 0.8<br>$\boldsymbol{0}$<br>$\boldsymbol{0}$<br>$0.8\,$                   | $\overline{0}$<br> 0 <br>$\overline{0}$<br>$\boldsymbol{0}$        | 0.077       | 0.071                  | 0.071                  | 0.078                  | 0.210          |
| 0.2<br>$0.5$ ]<br>0.5<br>0.2                                             | 0 <br>$\overline{0}$<br>$\overline{0}$<br>$\boldsymbol{0}$         | 0.058       | 0.064                  | 0.052                  | 0.056                  | 0.174          |
| ſо<br> 0 <br>$\boldsymbol{0}$<br>$\boldsymbol{0}$                        | 0.2<br>$\boldsymbol{0}$<br>$\boldsymbol{0}$<br>$\rm 0.2$           | 0.081       | 0.075                  | 0.075                  | 0.079                  | 0.128          |
| $\overline{0}$<br>$\overline{0}$<br>$\boldsymbol{0}$<br>$\boldsymbol{0}$ | 0.8<br>$\boldsymbol{0}$<br>$\boldsymbol{0}$<br>$0.8\,$             | 0.047       | 0.044                  | 0.042                  | 0.047                  | 0.194          |
| $\overline{0}$<br>$\vert 0 \vert$<br>$\overline{0}$<br>$\boldsymbol{0}$  | $\overline{0.2}$<br>0.5<br>0.5<br>0.2                              | 0.067       | 0.066                  | 0.051                  | 0.057                  | 0.175          |
| $\bar{0}$<br> 0 <br>$\vert 0 \vert$<br> 0                                | $-0.8$<br>$\boldsymbol{0}$<br>$-0.8$<br>0                          | 0.400       | $\!.573$               | 0.418                  | 0.563                  | 0.644          |
|                                                                          |                                                                    | $n = 100$   |                        |                        |                        |                |
| 0.2<br>$\boldsymbol{0}$<br>$\boldsymbol{0}$<br>$\rm 0.2$                 | $\overline{0}$<br>$\theta$<br>$\overline{0}$<br>$\boldsymbol{0}$   | 0.066       | 0.068                  | 0.068                  | 0.070                  | 0.092          |
| 0.8<br>$\boldsymbol{0}$<br>$\boldsymbol{0}$<br>$0.8\,$                   | $\bar{0}$<br>$\vert 0 \vert$<br>$\overline{0}$<br>$\boldsymbol{0}$ | 0.066       | 0.064                  | 0.064                  | 0.064                  | 0.112          |
| $\overline{0.2}$<br>$0.5$ ]<br>0.5<br>$\rm 0.2$                          | $\overline{0}$<br> 0 <br>$\boldsymbol{0}$<br>$\boldsymbol{0}$      | 0.054       | 0.067                  | 0.056                  | 0.067                  | 0.116          |
| ſо<br> 0 <br>$\boldsymbol{0}$<br>$\boldsymbol{0}$                        | 0.2<br>$\boldsymbol{0}$<br>$\rm 0.2$<br>$\boldsymbol{0}$           | 0.080       | 0.069                  | 0.080                  | 0.086                  | 0.106          |
| $\overline{0}$<br>$\overline{0}$<br>$\boldsymbol{0}$<br>$\boldsymbol{0}$ | 0.8<br>$\boldsymbol{0}$<br>$\boldsymbol{0}$<br>$0.8\,$             | 0.058       | $0.056\,$              | 0.057                  | 0.065                  | 0.120          |
| $\overline{0}$<br>$\overline{0}$<br>$\boldsymbol{0}$<br>$\boldsymbol{0}$ | $\overline{0.2}$<br>0.5<br>0.5<br>0.2                              | 0.083       | 0.087                  | 0.068                  | 0.072                  | 0.138          |
| $\overline{0}$<br>$\overline{0}$<br>$\overline{0}$<br>$\boldsymbol{0}$   | $-0.8$<br>$\boldsymbol{0}$<br>$\overline{0}$<br>0.8                | 0.446       | 0.513                  | 0.454                  | 0.489                  | 0.579          |

Table 9: Size - GARCH:  $\alpha=0.7,\,\beta=0.2$ 

| dynamics                                                                                     |       |       | c $T_{v,n}^*$ $T_{v,a}^*$ $T_{c,n}^*$ $T_{c,a}^*$ $T$ |             |       |       |
|----------------------------------------------------------------------------------------------|-------|-------|-------------------------------------------------------|-------------|-------|-------|
|                                                                                              |       |       | $n=50$                                                |             |       |       |
|                                                                                              |       | 0.180 | 0.180                                                 | 0.195       | 0.179 | 0.441 |
| $\Phi = \begin{bmatrix} 0.2 & 0.5 \\ 0.5 & 0.2 \end{bmatrix}$ -10 0.253 0.328                |       |       |                                                       | 0.275       | 0.293 | 0.571 |
|                                                                                              | $-20$ | 0.360 | 0.422                                                 | 0.363       | 0.434 | 0.637 |
|                                                                                              | $-5$  |       | $0.133$ $0.120$                                       | 0.172       | 0.129 | 0.356 |
| $\Theta = \begin{bmatrix} 0.2 & 0.5 \\ 0.5 & 0.2 \end{bmatrix}$ -10 0.311 0.328 0.273 0.312  |       |       |                                                       |             |       | 0.630 |
|                                                                                              | $-20$ | 0.572 |                                                       | 0.688 0.541 | 0.706 | 0.859 |
|                                                                                              |       |       | $n = 100$                                             |             |       |       |
|                                                                                              |       | 0.326 | 0.350 0.348                                           |             | 0.367 | 0.521 |
| $\Phi = \begin{bmatrix} 0.2 & 0.5 \\ 0.5 & 0.2 \end{bmatrix}$ -10 0.555 0.555 0.576 0.594    |       |       |                                                       |             |       | 0.733 |
|                                                                                              | $-20$ |       | 0.687 0.741                                           | $0.705\,$   | 0.731 | 0.813 |
|                                                                                              | $-5$  |       | $0.207$ 0.183                                         | 0.161       | 0.171 | 0.339 |
| $\Theta = \begin{bmatrix} 0.2 & 0.5 \\ 0.5 & 0.2 \end{bmatrix} \quad \text{-10} \quad 0.445$ |       |       | 0.457                                                 | 0.464       | 0.470 | 0.666 |
|                                                                                              | $-20$ | 0.825 | 0.852                                                 | 0.801       | 0.845 | 0.919 |

<span id="page-13-0"></span>Table 10: Power - GARCH:  $\alpha=0.7,\,\beta=0.2$ 

#### 2.2 Markov-switching dynamics

The next modification concerns the short-run dynamics as we let the short-run dynamics vary over time. In our simulation DGP we replace equation [2](#page-1-0) by

$$
(1 - \Phi_t L)v_t = (1 + \Theta_t L)\varepsilon_t.
$$
\n<sup>(5)</sup>

We let  $\Phi_t$  and  $\Theta_t$  be generated as

$$
\Phi_t = \frac{\Phi_1}{\Phi_2} \quad \text{if } S_t = 0 \quad \Theta_t = \frac{\Theta_1}{\Theta_2} \quad \text{if } S_t = 0
$$

where  $S_t$  is a first-order two state Markov chain with transition probabilities

$$
P = \begin{bmatrix} p_1 1 & 1 - p_1 1 \\ 1 - p_2 2 & p_2 2 \end{bmatrix}.
$$

We always take  $\Phi_1$  and  $\Theta_1$  equal to the values of  $\Phi$  and  $\Theta$  from the original simulations.  $\Phi_2$  and  $\Theta_2$  are selected as

- (i) If  $\Phi_1 = \Theta_1 = 0$ , then  $\Phi_2 = \Theta_2 = \begin{bmatrix} -0.8 & 0 \\ 0 & -0.8 \end{bmatrix}$ .
- (ii) If  $\Theta_1 = \begin{bmatrix} -0.8 & 0 \\ 0 & -0.8 \end{bmatrix}$ , then  $\Theta_1 = \begin{bmatrix} 0.2 & 0.5 \\ 0.2 & 0.5 \end{bmatrix}$ .
- (iii) Otherwise,  $\Phi_2 = -\Phi_1$  and  $\Theta_2 = -\Theta_1$ .

Two sets of experiments were carried out: the first with relatively few switches  $(p_{11} = 0.8,$  $p_{22} = 0.7$ , the second with relatively many switches  $(p_{11} = 0.3, p_{22} = 0.2)$ .

Results for the first set of experiments are given in Table [11](#page-15-0) to [13;](#page-17-0) results for the second set are given in Table [14](#page-18-0) and [16.](#page-20-0) For both sets of experiments the bootstrap tests retain their good performance.

<span id="page-15-0"></span>Table 11:  $\Phi_1 = \Theta_1 = 0$  - MS:  $p_{11} = 0.8,\, p_{22} = 0.7$ 

| $\overline{r}$ | $\overline{c}$ | $T_{v,n}^*$ | $T_{v,a}^*$ | $T_{c,n}^*$ | $\overline{T_{c,a}^*}$ | $\overline{T}$ |
|----------------|----------------|-------------|-------------|-------------|------------------------|----------------|
|                |                |             |             |             |                        |                |
|                |                |             | $n=50$      |             |                        |                |
|                |                |             |             |             |                        |                |
| $\overline{0}$ | $\overline{0}$ | 0.085       | 0.085       | 0.079       | 0.082                  | 0.175          |
|                | $-5$           | 0.271       | 0.257       | 0.238       | 0.258                  | 0.419          |
|                | $-10$          | 0.493       | 0.515       | 0.489       | 0.519                  | 0.691          |
|                | $-20$          | 0.859       | 0.881       | 0.856       | 0.897                  | 0.950          |
|                |                |             |             |             |                        |                |
| $\sqrt{0.3}$   | $\overline{0}$ | 0.073       | 0.077       | 0.071       | 0.083                  | 0.167          |
|                | $-5$           | 0.221       | 0.207       | 0.221       | 0.221                  | 0.435          |
|                | $-10$          | 0.526       | 0.498       | 0.472       | 0.527                  | 0.787          |
|                | $-20$          | 0.900       | 0.945       | 0.918       | 0.937                  | 0.983          |
|                |                |             |             |             |                        |                |
| $\sqrt{0.7}$   | $\overline{0}$ | 0.085       | 0.082       | 0.070       | 0.089                  | 0.171          |
|                | $-5$           | 0.304       | 0.358       | 0.393       | 0.345                  | 0.644          |
|                | $-10$          | 0.773       | 0.817       | 0.771       | 0.791                  | 0.950          |
|                | $-20$          | 0.964       | 0.991       | 0.971       | 0.992                  | 0.998          |
|                |                |             | $n=100$     |             |                        |                |
|                |                |             |             |             |                        |                |
| $\overline{0}$ | $\overline{0}$ | 0.058       | 0.063       | 0.062       | 0.067                  | 0.092          |
|                | $-5$           | 0.141       | 0.137       | 0.148       | 0.129                  | 0.200          |
|                | $-10$          | 0.380       | 0.329       | 0.348       | 0.326                  | 0.467          |
|                | $-20$          | 0.852       | 0.753       | 0.899       | 0.799                  | 0.921          |
|                |                |             |             |             |                        |                |
| $\sqrt{0.3}$   | $\overline{0}$ | 0.070       | 0.055       | 0.062       | 0.056                  | 0.085          |
|                | $-5$           | 0.163       | 0.163       | 0.174       | 0.150                  | 0.269          |
|                | $-10$          | 0.541       | 0.490       | 0.572       | 0.542                  | 0.661          |
|                | $-20$          | 0.954       | 0.947       | 0.956       | 0.939                  | 0.979          |
|                |                |             |             |             |                        |                |
| /0.7           | $\overline{0}$ | 0.057       | 0.053       | 0.052       | 0.066                  | 0.087          |
|                | $-5$           | 0.489       | 0.508       | 0.497       | 0.450                  | 0.606          |
|                | $-10$          | 0.890       | 0.897       | 0.892       | 0.874                  | 0.939          |
|                | $-20$          | 0.999       | 0.999       | 0.999       | 0.998                  | 1.000          |

| $\Phi_1$                                                                | $\Theta_1$                                                             | $T_{v,n}^*$ | $\overline{T_{v,a}^*}$ | $T_{c,n}^*$ | $\overline{T_{c,a}^*}$ | $\overline{T}$ |
|-------------------------------------------------------------------------|------------------------------------------------------------------------|-------------|------------------------|-------------|------------------------|----------------|
|                                                                         |                                                                        | $n=50$      |                        |             |                        |                |
| $\overline{0.2}$<br>$\overline{0}$<br>$\overline{0}$<br>0.2             | $\bar{0}$<br>$\overline{0}$<br>$\overline{0}$<br>$\boldsymbol{0}$      | 0.057       | 0.062                  | 0.057       | 0.049                  | 0.085          |
| 0.8<br>$\overline{0}$<br>0.8<br>$\overline{0}$                          | $\overline{0}$<br>$\overline{0}$<br>$\boldsymbol{0}$<br>$\overline{0}$ | 0.079       | 0.079                  | 0.071       | 0.079                  | 0.153          |
| 0.2<br>0.5<br>0.5<br>0.2                                                | $\overline{0}$<br>$\bar{0}$<br>$\overline{0}$<br> 0                    | 0.066       | 0.064                  | 0.055       | 0.055                  | 0.113          |
| $\overline{0}$<br>$\overline{0}$<br>$\overline{0}$<br>$\boldsymbol{0}$  | 0.2<br>$\overline{0}$<br>$\rm 0.2$<br>$\overline{0}$                   | 0.050       | 0.048                  | 0.052       | 0.063                  | 0.079          |
| $\bar{0}$<br>$\overline{0}$<br>$\overline{0}$<br>$\boldsymbol{0}$       | 0.8<br>$\overline{0}$<br>$0.8\,$<br>$\overline{0}$                     | 0.063       | 0.072                  | 0.071       | 0.067                  | 0.112          |
| $\overline{0}$<br>$\overline{0}$<br>$\overline{0}$<br>$\boldsymbol{0}$  | $\overline{0.2}$<br>0.5<br>$0.2\,$<br>$0.5\,$                          | 0.046       | 0.055                  | 0.047       | 0.050                  | 0.087          |
| $\overline{0}$<br>$\overline{0}$<br>$\overline{0}$<br> 0                | 0.8<br>$\boldsymbol{0}$<br>$-0.8$<br>$\overline{0}$                    | 0.270       | 0.311                  | 0.242       | 0.300                  | 0.397          |
|                                                                         |                                                                        | $n=100$     |                        |             |                        |                |
| 0.2<br>$\theta$<br>$\overline{0}$<br>0.2                                | $\overline{0}$<br>$\theta$<br>$\overline{0}$<br>$\boldsymbol{0}$       | 0.051       | 0.043                  | 0.051       | 0.047                  | 0.063          |
| 0.8<br>$\overline{0}$<br>$\overline{0}$<br>$0.8\,$                      | $\overline{0}$<br>$\bar{0}$<br>$\overline{0}$<br>$\overline{0}$        | 0.072       | 0.081                  | 0.072       | 0.078                  | 0.113          |
| 0.2<br>$0.5^{\degree}$<br>0.5<br>$0.2\,$                                | $\overline{0}$<br>$\overline{0}$<br>$\left[0\right]$<br>$\overline{0}$ | 0.071       | 0.065                  | 0.075       | 0.080                  | 0.095          |
| $\overline{0}$<br>$\vert 0 \vert$<br>$\boldsymbol{0}$<br>$\overline{0}$ | 0.2<br>$\boldsymbol{0}$<br>$\rm 0.2$<br>$\boldsymbol{0}$               | 0.053       | 0.043                  | 0.045       | 0.043                  | 0.060          |
| $\overline{0}$<br>$\overline{0}$<br>$\boldsymbol{0}$<br>$\overline{0}$  | 0.8<br>$\overline{0}$<br>0.8<br>$\boldsymbol{0}$                       | 0.064       | 0.064                  | 0.059       | 0.065                  | 0.076          |
| $\overline{0}$<br>$\overline{0}$<br>$\overline{0}$<br>$\boldsymbol{0}$  | $\overline{0.2}$<br>0.5<br>$0.2\,$<br>0.5                              | 0.065       | 0.067                  | 0.058       | 0.065                  | 0.080          |
| $\overline{0}$<br>$\overline{0}$<br>$\overline{0}$<br>$\overline{0}$    | 0.8<br>$\boldsymbol{0}$<br>$-0.8$<br>$\overline{0}$                    | 0.250       | 0.265                  | 0.246       | 0.281                  | 0.309          |

Table 12: Size - MS:  $p_{11}=0.8,\, p_{22}=0.7$ 

| dynamics                                                                                                  |       |            | $c$ $T^*_{v,n}$ $T^*_{v,a}$ $T^*_{c,n}$ $T^*_{c,a}$ $T$ |       |       |       |  |  |  |  |
|----------------------------------------------------------------------------------------------------|-------|------------|---------------------------------------------------------|-------|-------|-------|--|--|--|--|
| $n=50$                                                                                                    |       |            |                                                         |       |       |       |  |  |  |  |
|                                                                                                    |       | $-5$ 0.359 | 0.356                                                   | 0.319 | 0.363 | 0.484 |  |  |  |  |
| $\Phi_1 = \begin{bmatrix} 0.2 & 0.5 \\ 0.5 & 0.2 \end{bmatrix} \quad \text{-} 10 \quad 0.699 \quad 0.718$ |       |            |                                                         | 0.717 | 0.739 | 0.850 |  |  |  |  |
|                                                                                                    | $-20$ | 0.953      | 0.982                                                   | 0.958 | 0.979 | 0.990 |  |  |  |  |
|                                                                                                    | $-5$  | 0.254      | 0.276                                                   | 0.251 | 0.255 | 0.374 |  |  |  |  |
| $\Theta_1 = \begin{vmatrix} 0.2 & 0.5 \\ 0.5 & 0.2 \end{vmatrix}$ -10 0.663 0.672                         |       |            |                                                         | 0.623 | 0.649 | 0.770 |  |  |  |  |
|                                                                                                    | $-20$ | 0.977      | 0.985                                                   | 0.977 | 0.978 | 0.991 |  |  |  |  |
|                                                                                                    |       | $n = 100$  |                                                         |       |       |       |  |  |  |  |
|                                                                                                    |       | $-5$ 0.443 | 0.374                                                   | 0.443 | 0.414 | 0.473 |  |  |  |  |
| $\Phi_1 = \begin{bmatrix} 0.2 & 0.5 \\ 0.5 & 0.2 \end{bmatrix}$ -10 0.833 0.839                           |       |            |                                                         | 0.831 | 0.851 | 0.875 |  |  |  |  |
|                                                                                                    | $-20$ | 0.994      | 0.998                                                   | 0.997 | 0.996 | 0.999 |  |  |  |  |
|                                                                                                    |       | $-5$ 0.250 | 0.234                                                   | 0.262 | 0.240 | 0.325 |  |  |  |  |
| $\Theta_1 = \begin{bmatrix} 0.2 & 0.5 \\ 0.5 & 0.2 \end{bmatrix} \quad \text{-} 10 \quad 0.690$           |       |            | 0.730                                                   | 0.691 | 0.725 | 0.757 |  |  |  |  |
|                                                                                                    | $-20$ | 0.994      | 0.990                                                   | 0.994 | 0.994 | 0.997 |  |  |  |  |

<span id="page-17-0"></span>Table 13: Power - MS:  $p_{11}=0.8,\, p_{22}=0.7$ 

<span id="page-18-0"></span>Table 14:  $\Phi_1 = \Theta_1 = 0$  - MS:  $p_{11} = 0.3,\, p_{22} = 0.2$ 

| $\overline{r}$ | $\overline{c}$ | $\overline{T^*_{v,n}}$ | $T_{v,a}^*$ | $\overline{T_{c,n}^*}$ | $\overline{T_{c,a}^*}$ | $\overline{T}$ |  |  |  |
|----------------|----------------|------------------------|-------------|------------------------|------------------------|----------------|--|--|--|
|                |                |                        |             |                        |                        |                |  |  |  |
| $n=50$         |                |                        |             |                        |                        |                |  |  |  |
|                |                |                        |             |                        |                        |                |  |  |  |
| $\overline{0}$ | $\overline{0}$ | 0.108                  | 0.135       | 0.125                  | 0.150                  | 0.252          |  |  |  |
|                | $-5$           | 0.388                  | 0.517       | 0.352                  | 0.471                  | 0.652          |  |  |  |
|                | $-10$          | 0.725                  | 0.820       | 0.754                  | 0.830                  | 0.882          |  |  |  |
|                | $-20$          | 0.954                  | 0.972       | 0.952                  | 0.971                  | 0.985          |  |  |  |
|                |                |                        |             |                        |                        |                |  |  |  |
| $\sqrt{0.3}$   | $\overline{0}$ | 0.122                  | 0.136       | 0.124                  | 0.137                  | 0.260          |  |  |  |
|                | $-5$           | 0.354                  | 0.402       | 0.356                  | 0.441                  | 0.620          |  |  |  |
|                | $-10$          | 0.697                  | 0.795       | 0.671                  | 0.801                  | 0.894          |  |  |  |
|                | $-20$          | 0.958                  | 0.974       | 0.942                  | 0.976                  | 0.989          |  |  |  |
|                |                |                        |             |                        |                        |                |  |  |  |
| $\sqrt{0.7}$   | $\overline{0}$ | 0.104                  | 0.120       | 0.104                  | 0.127                  | 0.237          |  |  |  |
|                | $-5$           | 0.393                  | 0.440       | 0.400                  | 0.423                  | 0.718          |  |  |  |
|                | $-10$          | 0.871                  | 0.915       | 0.865                  | 0.920                  | 0.973          |  |  |  |
|                | $-20$          | 0.976                  | 0.995       | 0.973                  | 0.995                  | 0.997          |  |  |  |
|                |                |                        | $n=100$     |                        |                        |                |  |  |  |
|                |                |                        |             |                        |                        |                |  |  |  |
| $\overline{0}$ | $\overline{0}$ | 0.121                  | 0.125       | 0.101                  | 0.133                  | 0.168          |  |  |  |
|                | $-5$           | 0.344                  | 0.343       | 0.376                  | 0.361                  | 0.449          |  |  |  |
|                | $-10$          | 0.609                  | 0.609       | 0.597                  | 0.602                  | 0.697          |  |  |  |
|                | $-20$          | 0.922                  | 0.933       | 0.907                  | 0.920                  | 0.975          |  |  |  |
|                |                |                        |             |                        |                        |                |  |  |  |
| $^{\prime}0.3$ | $\overline{0}$ | 0.095                  | 0.101       | 0.099                  | 0.098                  | 0.155          |  |  |  |
|                | $-5$           | 0.332                  | 0.298       | 0.344                  | 0.302                  | 0.449          |  |  |  |
|                | $-10$          | 0.635                  | 0.617       | 0.647                  | 0.604                  | 0.771          |  |  |  |
|                | $-20$          | 0.959                  | 0.958       | 0.961                  | 0.964                  | 0.989          |  |  |  |
|                |                |                        |             |                        |                        |                |  |  |  |
| /0.7           | $\overline{0}$ | 0.119                  | 0.124       | 0.112                  | 0.114                  | 0.173          |  |  |  |
|                | $-5$           | 0.432                  | 0.481       | 0.455                  | 0.467                  | 0.631          |  |  |  |
|                | $-10$          | 0.875                  | 0.867       | 0.865                  | 0.876                  | 0.947          |  |  |  |
|                | $-20$          | 0.998                  | 0.997       | 0.999                  | 0.999                  | 1.000          |  |  |  |

| $\Phi$                                                                   | $\Theta$                                                               | $\overline{T^*_{v,n}}$ | $T_{v,a}^*$ | $\overline{T_{c,n}^*}$ | $\overline{T_{c,a}^*}$ | $\overline{T}$ |
|--------------------------------------------------------------------------|------------------------------------------------------------------------|------------------------|-------------|------------------------|------------------------|----------------|
|                                                                          |                                                                        | $n=50$                 |             |                        |                        |                |
| $\overline{0.2}$<br>0<br>$\overline{0}$<br>0.2                           | $\overline{0}$<br>$\theta$<br>$\overline{0}$<br>$\boldsymbol{0}$       | 0.038                  | 0.047       | 0.039                  | 0.040                  | 0.074          |
| 0.8<br>$\overline{0}$<br>$\boldsymbol{0}$<br>$0.8\,$                     | $\overline{0}$<br>$\overline{0}$<br>$\boldsymbol{0}$<br>$\overline{0}$ | 0.073                  | 0.067       | 0.068                  | 0.070                  | 0.121          |
| 0.2<br>$0.5^{\degree}$<br>0.5<br>0.2                                     | 0 <br>$\overline{0}$<br>$\left[0\right]$<br>$\theta$                   | 0.043                  | 0.063       | 0.048                  | 0.068                  | 0.097          |
| Гo<br>$\overline{0}$<br>$\boldsymbol{0}$<br>$\boldsymbol{0}$             | $0.2\,$<br>$\boldsymbol{0}$<br>$\overline{0}$<br>$\rm 0.2$             | 0.047                  | 0.043       | 0.044                  | 0.043                  | 0.076          |
| $\bar{0}$<br>$\overline{0}$<br>$\boldsymbol{0}$<br>$\boldsymbol{0}$      | 0.8<br>$\overline{0}$<br>$\overline{0}$<br>$0.8\,$                     | 0.052                  | 0.051       | 0.045                  | 0.050                  | 0.084          |
| $\overline{0}$<br>$\overline{0}$<br>$\boldsymbol{0}$<br>$\boldsymbol{0}$ | 0.2<br>0.5<br>0.5<br>$0.2\,$                                           | 0.043                  | 0.041       | 0.039                  | 0.036                  | 0.072          |
| $\overline{0}$<br>$\bar{0}$<br>$\vert 0 \vert$<br> 0                     | $-0.8$<br>$\overline{0}$<br>$-0.8$<br>0                                | 0.237                  | 0.272       | 0.255                  | 0.277                  | 0.363          |
|                                                                          |                                                                        | $n = 100$              |             |                        |                        |                |
| $\overline{0.2}$<br>0<br>$\overline{0}$<br>0.2                           | $\overline{0}$<br> 0 <br>$\overline{0}$<br>$\boldsymbol{0}$            | 0.047                  | 0.041       | 0.049                  | 0.043                  | 0.058          |
| 0.8<br>$\boldsymbol{0}$<br>$\boldsymbol{0}$<br>$0.8\,$                   | $\overline{0}$<br>$\vert 0 \vert$<br>$\overline{0}$<br>$\overline{0}$  | 0.073                  | 0.078       | 0.067                  | 0.079                  | 0.107          |
| 0.2<br>0.5<br>0.5<br>$\rm 0.2$                                           | 0 <sup>1</sup><br>$\overline{0}$<br>$\vert 0 \vert$<br> 0              | 0.061                  | 0.055       | 0.070                  | 0.061                  | 0.080          |
| ſо<br>$\overline{0}$<br>$\boldsymbol{0}$<br>$\boldsymbol{0}$             | 0.2<br>$\boldsymbol{0}$<br>$\rm 0.2$<br>$\boldsymbol{0}$               | 0.053                  | 0.045       | 0.043                  | 0.044                  | 0.059          |
| $\overline{0}$<br>$\overline{0}$<br>$\boldsymbol{0}$<br>$\boldsymbol{0}$ | 0.8<br>$\overline{0}$<br>$\boldsymbol{0}$<br>0.8                       | 0.043                  | 0.043       | 0.043                  | 0.044                  | 0.054          |
| $\overline{0}$<br>$\overline{0}$<br>$\boldsymbol{0}$<br>$\boldsymbol{0}$ | $\overline{0.2}$<br>0.5<br>0.5<br>0.2                                  | 0.049                  | 0.053       | 0.047                  | 0.046                  | 0.068          |
| $\bar{0}$<br>$\overline{0}$<br>$\overline{0}$<br>$\boldsymbol{0}$        | $-0.8$<br>$\overline{0}$<br>$\overline{0}$<br>$-0.8$                   | 0.224                  | 0.254       | 0.232                  | 0.245                  | 0.267          |

Table 15: Size - MS:  $p_{11}=0.3,\: p_{22}=0.2$ 

| dynamics                                                                                                |       |       | $c$ $T^*_{v,n}$ $T^*_{v,a}$ $T^*_{c,n}$ $T^*_{c,a}$ $T$ |       |       |       |  |  |  |
|----------------------------------------------------------------------------------------------------|-------|-------|---------------------------------------------------------|-------|-------|-------|--|--|--|
| $n=50$                                                                                                  |       |       |                                                         |       |       |       |  |  |  |
|                                                                                                    |       | 0.299 | 0.336                                                   | 0.324 | 0.300 | 0.403 |  |  |  |
| $\Phi = \begin{bmatrix} 0.2 & 0.5 \\ 0.5 & 0.2 \end{bmatrix} \quad \text{-} 10 \quad 0.703 \quad 0.724$ |       |       |                                                         | 0.669 | 0.711 | 0.808 |  |  |  |
|                                                                                                    | $-20$ | 0.977 | 0.987                                                   | 0.966 | 0.985 | 0.993 |  |  |  |
|                                                                                                    | -5    | 0.271 | 0.266                                                   | 0.259 | 0.209 | 0.332 |  |  |  |
| $\Theta = \begin{bmatrix} 0.2 & 0.5 \\ 0.5 & 0.2 \end{bmatrix}$ -10 0.597 0.608                         |       |       |                                                         | 0.580 | 0.626 | 0.730 |  |  |  |
|                                                                                                    | $-20$ | 0.972 | 0.980                                                   | 0.972 | 0.979 | 0.988 |  |  |  |
|                                                                                                    |       |       | $n=100$                                                 |       |       |       |  |  |  |
|                                                                                                    |       | 0.333 | 0.326                                                   | 0.330 | 0.332 | 0.380 |  |  |  |
| $\Phi = \begin{bmatrix} 0.2 & 0.5 \\ 0.5 & 0.2 \end{bmatrix}$ -10 0.758 0.769                           |       |       |                                                         | 0.741 | 0.742 | 0.782 |  |  |  |
|                                                                                                    | $-20$ | 0.990 | 0.995                                                   | 0.992 | 0.996 | 0.997 |  |  |  |
|                                                                                                    | $-5$  | 0.235 | 0.206                                                   | 0.237 | 0.205 | 0.289 |  |  |  |
| $\Theta = \begin{bmatrix} 0.2 & 0.5 \\ 0.5 & 0.2 \end{bmatrix}$ -10 0.694                               |       |       | 0.691                                                   | 0.661 | 0.705 | 0.728 |  |  |  |
|                                                                                                    | $-20$ | 0.983 | 0.981                                                   | 0.984 | 0.992 | 0.992 |  |  |  |

<span id="page-20-0"></span>Table 16: Power - MS:  $p_{11}=0.3,\, p_{22}=0.2$ 

#### 2.3 Non-normal distributions

The next modification concerns the distribution of the error terms. As the simultaneous representation is equivalent to the conditional/marginal representation, we now investigate some cases where the errors are not normal. Moreover, we also investigate the performance of the tests if the assumptions on the moments of the error terms are not met.

We consider the following three distributions.

- 1. Marginal centered  $\chi^2(3)$  distribution with a gaussian copula. With this setting we can investigate skewness.
- 2. Marginal Student t distributions with 2 degrees of freedom with a gaussian copula. This will make the distribution have heavy tails; specifically the errors have infinite variance.
- 3. Bivariate t distribution with 4 degrees of freedom. Apart from the heavy tails (infinite fourth moment), we also do not use a gaussian copula anymore.

Results for the  $\chi^2$  errors are given in Table [17](#page-22-0) to [19;](#page-24-0) results for the  $t(2)$  errors are given in Table [20](#page-25-0) to [22](#page-27-0) and results for the  $t(4)$  errors are given in Table [23](#page-28-0) to [25.](#page-30-0) The results with the  $\chi^2$  errors are very similar to the normal errors. The close correspondence between the VAR and conditional/marginal representation is still present. With the infinite variance Student  $t$  errors there is some undersize for all the bootstrap tests. Apart from this, the tests still perform well, and there is also no notable difference between the VAR and conditional/marginal representations. The performance of the tests with Student t errors with 4 degrees of freedom is again very similar to the performance with normal errors.

<span id="page-22-0"></span>Table 17: No serial correlation -  $\chi^2(3)$  errors

| $\boldsymbol{r}$ | $\overline{c}$   | $T_{v,n}^*$    | $T_{v,a}^*$ | $T_{c,n}^*$    | $T_{c,a}^*$ | $\overline{T}$ |
|------------------|------------------|----------------|-------------|----------------|-------------|----------------|
|                  |                  |                |             |                |             |                |
|                  |                  |                | $n=50$      |                |             |                |
| $\overline{0}$   | $\boldsymbol{0}$ | 0.069          | 0.059       | 0.059          | 0.069       | 0.092          |
|                  | $-5$             | 0.086          | 0.077       | 0.070          | 0.098       | 0.156          |
|                  | $-10$            | 0.291          | 0.293       | 0.264          | 0.320       | 0.439          |
|                  | $-20$            | 0.800          | 0.821       | 0.831          | 0.819       | 0.919          |
|                  |                  |                |             |                |             |                |
| $\sqrt{0.3}$     | $\overline{0}$   | 0.048          | 0.042       | 0.051          | 0.050       | 0.081          |
|                  | $-5$             | 0.146          | 0.174       | 0.116          | 0.174       | 0.234          |
|                  | $-10$            | 0.457          | 0.506       | 0.519          | 0.498       | 0.615          |
|                  | $-20$            | 0.928          | 0.931       | 0.924          | 0.943       | 0.978          |
| $\sqrt{0.7}$     |                  |                |             |                |             |                |
|                  | $\overline{0}$   | 0.047<br>0.443 | 0.050       | 0.049<br>0.460 | 0.050       | 0.081          |
|                  | $-5$             |                | 0.456       |                | 0.479       | 0.593          |
|                  | $-10$            | 0.871          | 0.896       | 0.884          | 0.898       | 0.933          |
|                  | $-20$            | 0.992          | 0.997       | 0.993          | 0.999       | 0.999          |
|                  |                  |                | $n=100$     |                |             |                |
| $\overline{0}$   | $\boldsymbol{0}$ | 0.056          | 0.056       | 0.051          | 0.056       | 0.071          |
|                  | $-5$             | 0.133          | 0.116       | 0.132          | 0.116       | 0.155          |
|                  | $-10$            | 0.312          | 0.304       | 0.304          | 0.313       | 0.361          |
|                  | $-20$            | 0.899          | 0.862       | 0.859          | 0.862       | 0.901          |
|                  |                  |                |             |                |             |                |
| $\sqrt{0.3}$     | $\overline{0}$   | 0.056          | 0.050       | 0.058          | 0.056       | 0.064          |
|                  | $-5$             | 0.191          | 0.187       | 0.167          | 0.187       | 0.218          |
|                  | $-10$            | 0.474          | 0.471       | 0.481          | 0.486       | 0.593          |
|                  | $-20$            | 0.971          | 0.959       | 0.937          | 0.953       | 0.978          |
|                  |                  |                |             |                |             |                |
| $\sqrt{0.7}$     | $\boldsymbol{0}$ | 0.061          | 0.068       | 0.052          | 0.059       | 0.086          |
|                  | $-5$             | 0.513          | 0.492       | 0.513          | 0.542       | 0.568          |
|                  | $-10$            | 0.895          | 0.884       | 0.893          | 0.896       | 0.917          |
|                  | $-20$            | 0.999          | 1.000       | 1.000          | 1.000       | 1.000          |

| $\Phi$                                                                       | $\Theta$                                                                  | $T_{v,n}^*$ | $T_{v,a}^*$ | $\overline{T_{c,n}^*}$ | $\overline{T_{c,a}^*}$ | $\overline{T}$ |
|------------------------------------------------------------------------------|---------------------------------------------------------------------------|-------------|-------------|------------------------|------------------------|----------------|
|                                                                              |                                                                           | $n=50$      |             |                        |                        |                |
| $\overline{0.2}$<br>$\overline{0}$<br>$\overline{0}$<br>0.2                  | 0 <br>$\theta$<br>$\boldsymbol{0}$<br>$\boldsymbol{0}$                    | 0.063       | 0.063       | 0.065                  | 0.070                  | 0.107          |
| 0.8<br>$\boldsymbol{0}$<br>0.8<br>$\boldsymbol{0}$                           | $\overline{0}$<br>$\overline{0}$<br>$\boldsymbol{0}$<br>$\overline{0}$    | 0.056       | 0.056       | 0.047                  | 0.059                  | 0.178          |
| 0.2<br>0.5<br>0.5<br>0.2                                                     | $\overline{0}$<br>$\bar{0}$<br>$\left[0\right]$<br>$\boldsymbol{0}$       | 0.066       | 0.058       | 0.052                  | 0.060                  | 0.204          |
| $\lceil 0 \rceil$<br>$\vert 0 \vert$<br>$\boldsymbol{0}$<br>$\boldsymbol{0}$ | 0.2<br>$\boldsymbol{0}$<br>$0.2\,$<br>$\overline{0}$                      | 0.052       | 0.049       | 0.059                  | $0.058\,$              | 0.098          |
| $\overline{0}$<br>$\bar{0}$<br>$\boldsymbol{0}$<br>$\boldsymbol{0}$          | 0.8<br>$\boldsymbol{0}$<br>$0.8\,$<br>$\overline{0}$                      | 0.047       | 0.043       | 0.034                  | 0.044                  | 0.179          |
| 0 <br>$\bar{0}$<br>$\overline{0}$<br>$\theta$                                | $\overline{0.2}$<br>0.5<br>$0.5\,$<br>$0.2\,$                             | 0.072       | 0.071       | 0.073                  | 0.073                  | 0.178          |
| $\overline{0}$<br>$\bar{0}$<br>$\vert 0 \vert$<br> 0                         | $-0.8$<br>$\boldsymbol{0}$<br>$-0.8$<br>0                                 | 0.439       | 0.615       | 0.406                  | 0.606                  | 0.671          |
|                                                                              |                                                                           | $n=100$     |             |                        |                        |                |
| 0.2<br>$\boldsymbol{0}$<br>$\overline{0}$<br>0.2                             | $\bar{0}$<br>$\overline{0}$<br>$\boldsymbol{0}$<br>$\boldsymbol{0}$       | 0.077       | 0.061       | 0.064                  | 0.066                  | 0.084          |
| 0.8<br>$\boldsymbol{0}$<br>$\boldsymbol{0}$<br>$0.8\,$                       | $\vert 0 \vert$<br>$\boldsymbol{0}$<br>$\boldsymbol{0}$<br>$\overline{0}$ | 0.045       | 0.047       | 0.049                  | 0.039                  | 0.091          |
| 0.2<br>$0.5^{\degree}$<br>0.5<br>$\rm 0.2$                                   | 0 <br>$\overline{0}$<br>$\boldsymbol{0}$<br>$\theta$                      | 0.053       | 0.048       | 0.043                  | 0.042                  | 0.098          |
| $\overline{0}$<br>$\vert 0 \vert$<br>$\boldsymbol{0}$<br>$\overline{0}$      | $\overline{0.2}$<br>$\boldsymbol{0}$<br>$\rm 0.2$<br>$\overline{0}$       | 0.064       | 0.072       | 0.059                  | 0.062                  | 0.080          |
| $\overline{0}$<br>$\overline{0}$<br>$\boldsymbol{0}$<br>$\boldsymbol{0}$     | 0.8<br>$\boldsymbol{0}$<br>$0.8\,$<br>$\boldsymbol{0}$                    | 0.039       | $0.051\,$   | 0.050                  | $0.057\,$              | 0.096          |
| $\overline{0}$<br>$\overline{0}$<br>$\boldsymbol{0}$<br>$\theta$             | 0.2<br>0.5<br>0.5<br>$0.2\,$                                              | 0.065       | 0.066       | 0.068                  | 0.070                  | 0.138          |
| $\overline{0}$<br>$\overline{0}$<br>$\overline{0}$<br>$\overline{0}$         | 0.8<br>$\overline{0}$<br>$\overline{0}$<br>$-0.8$                         | 0.475       | 0.545       | 0.499                  | 0.535                  | 0.619          |

Table 18: Size -  $\chi^2(3)$  errors

| dynamics                                                                                                |       |           | $c$ $T^*_{v,n}$ $T^*_{v,a}$ $T^*_{c,n}$ $T^*_{c,a}$ $T$ |       |       |       |  |  |  |  |
|----------------------------------------------------------------------------------------------------|-------|-----------|---------------------------------------------------------|-------|-------|-------|--|--|--|--|
| $n=50$                                                                                                  |       |           |                                                         |       |       |       |  |  |  |  |
|                                                                                                    |       | 0.559     | 0.504                                                   | 0.559 | 0.497 | 0.823 |  |  |  |  |
| $\Phi = \begin{bmatrix} 0.2 & 0.5 \\ 0.5 & 0.2 \end{bmatrix} \quad \text{-} 10 \quad 0.791 \quad 0.778$ |       |           |                                                         | 0.781 | 0.798 | 0.947 |  |  |  |  |
|                                                                                                    | $-20$ | 0.836     | $\,0.936\,$                                             | 0.871 | 0.936 | 0.987 |  |  |  |  |
|                                                                                                    | $-5$  | 0.339     | 0.249                                                   | 0.334 | 0.300 | 0.585 |  |  |  |  |
| $\Theta = \begin{bmatrix} 0.2 & 0.5 \\ 0.5 & 0.2 \end{bmatrix}$ -10 0.719 0.608                         |       |           |                                                         | 0.723 | 0.642 | 0.908 |  |  |  |  |
|                                                                                                    | $-20$ | 0.921     | 0.962                                                   | 0.934 | 0.963 | 0.992 |  |  |  |  |
|                                                                                                    |       | $n = 100$ |                                                         |       |       |       |  |  |  |  |
|                                                                                                    |       | 0.892     | 0.881                                                   | 0.864 | 0.879 | 0.942 |  |  |  |  |
| $\Phi = \begin{bmatrix} 0.2 & 0.5 \\ 0.5 & 0.2 \end{bmatrix}$ -10 0.983 0.989                           |       |           |                                                         | 0.981 | 0.986 | 0.997 |  |  |  |  |
|                                                                                                    | $-20$ | 1.000     | 1.000                                                   | 1.000 | 1.000 | 1.000 |  |  |  |  |
|                                                                                                    | $-5$  |           | $0.467$ 0.497                                           | 0.480 | 0.477 | 0.688 |  |  |  |  |
| $\Theta = \begin{bmatrix} 0.2 & 0.5 \\ 0.5 & 0.2 \end{bmatrix}$ -10 0.894                               |       |           | 0.885                                                   | 0.895 | 0.862 | 0.960 |  |  |  |  |
|                                                                                                    | $-20$ | 0.997     | 0.997                                                   | 0.997 | 0.997 | 0.999 |  |  |  |  |

<span id="page-24-0"></span>Table 19: Power -  $\chi^2(3)$  errors

<span id="page-25-0"></span>Table 20: No serial correlation -  $t(2)$  errors

| $\overline{r}$ | $\overline{c}$   | $\overline{T^*_{v,n}}$ | $T_{v,a}^*$ | $T_{c,n}^*$    | $T_{c,a}^*$ | $\overline{T}$ |
|----------------|------------------|------------------------|-------------|----------------|-------------|----------------|
|                |                  |                        |             |                |             |                |
|                |                  |                        | $n=50$      |                |             |                |
| $\overline{0}$ | $\boldsymbol{0}$ | 0.032                  | 0.032       | 0.029          | 0.037       | 0.059          |
|                | $-5$             | 0.087                  | 0.055       | 0.063          | 0.079       | 0.149          |
|                | $-10$            | 0.211                  | 0.168       | 0.222          | 0.165       | 0.385          |
|                | $-20$            | 0.840                  | 0.762       | 0.840          | 0.775       | 0.935          |
|                |                  |                        |             |                |             |                |
| $\sqrt{0.3}$   | $\boldsymbol{0}$ | 0.038                  | 0.042       | 0.042          | 0.041       | 0.084          |
|                | $-5$             | 0.120                  | 0.105       | 0.120          | 0.122       | 0.221          |
|                | $-10$            | 0.406                  | 0.347       | 0.401          | 0.366       | 0.570          |
|                | $-20$            | 0.914                  | 0.870       | 0.926          | 0.909       | 0.962          |
| $\sqrt{0.7}$   | $\overline{0}$   | 0.025                  | 0.036       |                | 0.039       |                |
|                | $-5$             | 0.347                  | 0.331       | 0.021<br>0.370 | 0.371       | 0.074<br>0.534 |
|                | $-10$            | 0.768                  | 0.801       | 0.758          | 0.795       | 0.889          |
|                |                  | 0.978                  | 0.982       | 0.972          | 0.980       |                |
|                | $-20$            |                        |             |                |             | 0.992          |
|                |                  |                        | $n=100$     |                |             |                |
| $\overline{0}$ | $\boldsymbol{0}$ | 0.029                  | 0.029       | 0.036          | 0.029       | 0.060          |
|                | $-5$             | 0.109                  | 0.067       | 0.074          | 0.078       | 0.130          |
|                | $-10$            | 0.202                  | 0.270       | 0.251          | 0.219       | 0.338          |
|                | $-20$            | 0.843                  | 0.838       | 0.875          | 0.834       | 0.913          |
|                |                  |                        |             |                |             |                |
| $\sqrt{0.3}$   | $\boldsymbol{0}$ | 0.031                  | 0.033       | 0.034          | 0.037       | 0.058          |
|                | $-5$             | 0.118                  | 0.130       | 0.113          | 0.128       | 0.187          |
|                | $-10$            | 0.388                  | 0.393       | 0.314          | 0.380       | 0.502          |
|                | $-20$            | 0.906                  | 0.921       | 0.914          | 0.915       | 0.956          |
|                |                  |                        |             |                |             |                |
| $\sqrt{0.7}$   | $\overline{0}$   | 0.035                  | 0.027       | 0.025          | 0.026       | 0.058          |
|                | $-5$             | 0.310                  | 0.311       | 0.319          | 0.311       | 0.469          |
|                | $-10$            | 0.738                  | 0.732       | 0.763          | 0.725       | 0.855          |
|                | $-20$            | 0.988                  | 0.985       | 0.988          | 0.987       | 0.993          |

Table 21: Size -  $t(\mathbf{2})$  errors

| $\Phi$                                                                   | $\Theta$                                                                | $T_{v,n}^*$ | $T_{v,a}^*$ | $\overline{T^*_{c,n}}$ | $\overline{T_{c,a}^*}$ | $\overline{T}$ |
|--------------------------------------------------------------------------|-------------------------------------------------------------------------|-------------|-------------|------------------------|------------------------|----------------|
|                                                                          |                                                                         | $n=50$      |             |                        |                        |                |
| $\overline{0.2}$<br>0<br>$\boldsymbol{0}$<br>0.2                         | $\overline{0}$<br>$\theta$<br>$\boldsymbol{0}$<br>$\overline{0}$        | 0.047       | 0.047       | 0.052                  | 0.045                  | 0.088          |
| 0.8<br>$\overline{0}$<br>$\boldsymbol{0}$<br>$0.8\,$                     | $\overline{0}$<br>$\vert 0 \vert$<br>$\boldsymbol{0}$<br>$\overline{0}$ | 0.039       | 0.036       | 0.042                  | 0.041                  | 0.156          |
| 0.2<br>0.5<br>0.5<br>$\rm 0.2$                                           | 0 <br>$\bar{0}$<br>$\overline{0}$<br> 0                                 | 0.040       | 0.057       | 0.056                  | 0.045                  | 0.177          |
| $\overline{0}$<br>$\overline{0}$<br>$\boldsymbol{0}$<br>$\boldsymbol{0}$ | 0.2<br>$\overline{0}$<br>0.2<br>$\overline{0}$                          | 0.052       | 0.050       | 0.047                  | 0.052                  | 0.099          |
| $\overline{0}$<br>$\bar{0}$<br>$\boldsymbol{0}$<br>$\boldsymbol{0}$      | 0.8<br>$\boldsymbol{0}$<br>$0.8\,$<br>$\overline{0}$                    | 0.042       | 0.039       | 0.034                  | 0.042                  | 0.174          |
| $\overline{0}$<br>$\overline{0}$<br>$\overline{0}$<br>$\boldsymbol{0}$   | 0.2<br>0.5<br>$0.2\,$<br>0.5                                            | 0.049       | 0.043       | 0.046                  | 0.064                  | 0.164          |
| $\overline{0}$<br>$\left 0\right $<br>$\overline{0}$<br> 0               | $-0.8$<br>$\overline{0}$<br>$\overline{0}$<br>$-0.8$                    | 0.443       | 0.613       | 0.477                  | 0.597                  | 0.686          |
|                                                                          |                                                                         | $n=100$     |             |                        |                        |                |
| $\overline{0.2}$<br>0<br>$\overline{0}$<br>0.2                           | $\overline{0}$<br>$\theta$<br>$\boldsymbol{0}$<br>$\overline{0}$        | 0.056       | 0.039       | 0.049                  | 0.053                  | 0.080          |
| 0.8<br>$\overline{0}$<br>$\boldsymbol{0}$<br>$0.8\,$                     | $\bar{0}$<br>$\overline{0}$<br>$\overline{0}$<br>$\boldsymbol{0}$       | 0.050       | 0.043       | 0.043                  | 0.054                  | 0.088          |
| $\,0.2$<br>0.5<br>0.5<br>$\rm 0.2$                                       | 0 <br>$\overline{0}$<br> 0 <br>$\theta$                                 | 0.045       | 0.047       | 0.047                  | 0.043                  | 0.100          |
| $\overline{0}$<br>$\overline{0}$<br>$\boldsymbol{0}$<br>$\boldsymbol{0}$ | 0.2<br>$\overline{0}$<br>0.2<br>0                                       | 0.043       | 0.049       | 0.052                  | 0.043                  | 0.075          |
| $\overline{0}$<br>$\overline{0}$<br>$\boldsymbol{0}$<br>$\boldsymbol{0}$ | 0.8<br>$\boldsymbol{0}$<br>$0.8\,$<br>$\boldsymbol{0}$                  | 0.035       | 0.034       | 0.034                  | 0.040                  | 0.100          |
| $\bar{0}$<br>$\overline{0}$<br>$\overline{0}$<br>$\boldsymbol{0}$        | $\overline{0.2}$<br>0.5<br>$0.2\,$<br>0.5                               | 0.057       | 0.071       | 0.066                  | 0.067                  | 0.123          |
| $\overline{0}$<br>$\overline{0}$<br>$\boldsymbol{0}$<br>$\overline{0}$   | 0.8<br>$\boldsymbol{0}$<br>$\overline{0}$<br>$-0.8$                     | 0.464       | 0.505       | 0.465                  | 0.523                  | 0.597          |

| dynamics                                                                                                |       |            | $c$ $T_{v,n}^*$ $T_{v,a}^*$ $T_{c,n}^*$ $T_{c,a}^*$ $T$ |       |       |       |  |  |  |  |
|----------------------------------------------------------------------------------------------------|-------|------------|---------------------------------------------------------|-------|-------|-------|--|--|--|--|
| $n=50$                                                                                                  |       |            |                                                         |       |       |       |  |  |  |  |
|                                                                                                    |       | $-5$ 0.489 | 0.499                                                   | 0.485 | 0.508 | 0.764 |  |  |  |  |
| $\Phi = \begin{bmatrix} 0.2 & 0.5 \\ 0.5 & 0.2 \end{bmatrix} \quad \text{-} 10 \quad 0.627 \quad 0.733$ |       |            |                                                         | 0.701 | 0.745 | 0.902 |  |  |  |  |
|                                                                                                    | $-20$ | 0.812      | 0.870                                                   | 0.825 | 0.862 | 0.961 |  |  |  |  |
|                                                                                                    | $-5$  | 0.354      | 0.301                                                   | 0.332 | 0.310 | 0.589 |  |  |  |  |
| $\Theta = \begin{bmatrix} 0.2 & 0.5 \\ 0.5 & 0.2 \end{bmatrix}$ -10 0.716 0.630                         |       |            |                                                         | 0.691 | 0.624 | 0.897 |  |  |  |  |
|                                                                                                    | $-20$ | 0.888      | 0.911                                                   | 0.871 | 0.909 | 0.982 |  |  |  |  |
|                                                                                                    |       |            | $n = 100$                                               |       |       |       |  |  |  |  |
|                                                                                                    |       | 0.819      | 0.822                                                   | 0.805 | 0.808 | 0.892 |  |  |  |  |
| $\Phi = \begin{bmatrix} 0.2 & 0.5 \\ 0.5 & 0.2 \end{bmatrix}$ -10 0.942 0.959                           |       |            |                                                         | 0.939 | 0.935 | 0.977 |  |  |  |  |
|                                                                                                    | $-20$ |            | 0.982 0.985                                             | 0.980 | 0.985 | 0.993 |  |  |  |  |
|                                                                                                    | $-5$  |            | $0.423$ 0.458                                           | 0.380 | 0.399 | 0.621 |  |  |  |  |
| $\Theta = \begin{bmatrix} 0.2 & 0.5 \\ 0.5 & 0.2 \end{bmatrix} \quad \text{-10} \quad 0.812$            |       |            | 0.835                                                   | 0.795 | 0.765 | 0.919 |  |  |  |  |
|                                                                                                    | $-20$ | 0.983      | 0.985                                                   | 0.987 | 0.987 | 0.995 |  |  |  |  |

<span id="page-27-0"></span>Table 22: Power -  $t(2)$  errors

<span id="page-28-0"></span>Table 23: No serial correlation -  $t(\mathbf{4})$  errors

| $\overline{r}$ | $\overline{c}$   | $\overline{T^*_{v,n}}$ | $T_{v,a}^*$    | $T_{c,n}^*$    | $T_{c,a}^*$    | $\overline{T}$ |
|----------------|------------------|------------------------|----------------|----------------|----------------|----------------|
|                |                  |                        |                |                |                |                |
|                |                  |                        | $n=50$         |                |                |                |
| $\overline{0}$ | $\boldsymbol{0}$ | 0.041                  | 0.051          | 0.057          | 0.042          | 0.077          |
|                | $-5$             | 0.106                  | 0.101          | 0.094          | 0.109          | 0.163          |
|                | $-10$            | 0.295                  | 0.280          | 0.305          | 0.315          | 0.420          |
|                | $-20$            | 0.867                  | 0.875          | 0.895          | 0.868          | 0.938          |
|                |                  |                        |                |                |                |                |
| $\sqrt{0.3}$   | $\boldsymbol{0}$ | 0.044                  | 0.045          | 0.041          | 0.035          | 0.069          |
|                | $-5$             | 0.170                  | 0.180          | 0.172          | 0.196          | 0.257          |
|                | $-10$            | 0.477                  | 0.485          | 0.469          | 0.498          | 0.624          |
|                | $-20$            | 0.949                  | 0.958          | 0.951          | 0.949          | 0.978          |
| $\sqrt{0.7}$   | $\overline{0}$   |                        |                |                |                |                |
|                | $-5$             | 0.043<br>0.499         | 0.048<br>0.507 | 0.043<br>0.462 | 0.043<br>0.513 | 0.070<br>0.628 |
|                | $-10$            | 0.878                  | 0.901          | 0.900          | 0.886          | 0.939          |
|                | $-20$            | 0.985                  | 0.995          | 0.985          | 0.995          | 0.996          |
|                |                  |                        |                |                |                |                |
|                |                  |                        | $n=100$        |                |                |                |
| $\overline{0}$ | $\boldsymbol{0}$ | 0.059                  | 0.056          | 0.061          | 0.052          | 0.071          |
|                | $-5$             | 0.109                  | 0.082          | 0.116          | 0.114          | 0.130          |
|                | $-10$            | 0.349                  | 0.338          | 0.364          | 0.304          | 0.380          |
|                | $-20$            | 0.897                  | 0.876          | 0.884          | 0.902          | 0.917          |
|                |                  |                        |                |                |                |                |
| $\sqrt{0.3}$   | $\boldsymbol{0}$ | 0.044                  | 0.051          | 0.049          | 0.048          | 0.063          |
|                | $-5$             | 0.177                  | 0.186          | 0.197          | 0.190          | 0.237          |
|                | $-10$            | 0.578                  | 0.551          | 0.561          | 0.484          | 0.603          |
|                | $-20$            | 0.971                  | 0.968          | 0.965          | 0.961          | 0.974          |
|                |                  |                        |                |                |                |                |
| $\sqrt{0.7}$   | $\boldsymbol{0}$ | 0.051                  | 0.051          | 0.047          | 0.043          | 0.060          |
|                | $-5$             | 0.590                  | 0.563          | 0.584          | 0.577          | 0.611          |
|                | $-10$            | 0.918                  | 0.927          | 0.925          | 0.919          | 0.936          |
|                | $-20$            | 1.000                  | 1.000          | 1.000          | 1.000          | 1.000          |

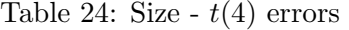

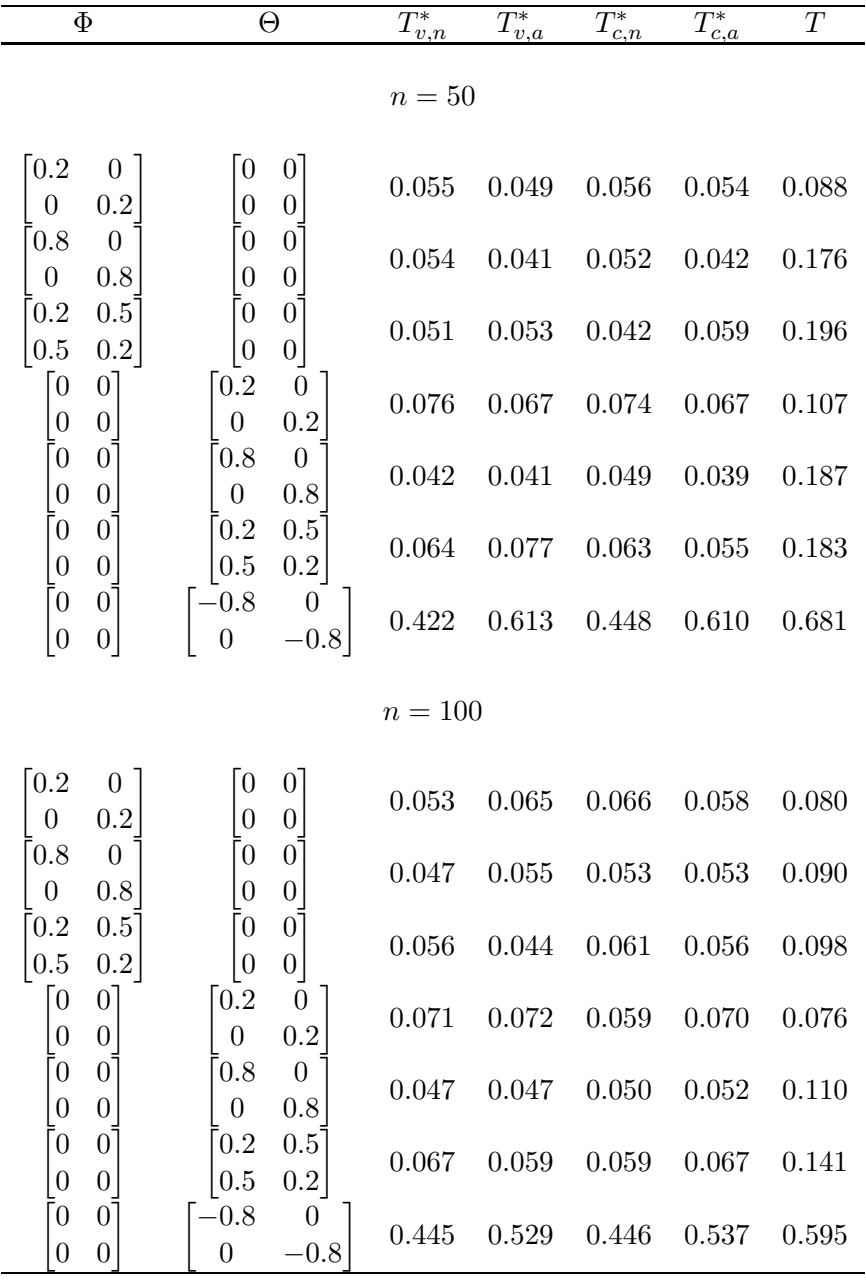

| dynamics                                                                                                |       |           |       |       | c $T_{v,n}^*$ $T_{v,a}^*$ $T_{c,n}^*$ $T_{c,a}^*$ T |       |  |  |  |  |
|----------------------------------------------------------------------------------------------------|-------|-----------|-------|-------|-----------------------------------------------------|-------|--|--|--|--|
| $n=50$                                                                                                  |       |           |       |       |                                                     |       |  |  |  |  |
|                                                                                                    |       | 0.578     | 0.562 | 0.608 | 0.597                                               | 0.828 |  |  |  |  |
| $\Phi = \begin{bmatrix} 0.2 & 0.5 \\ 0.5 & 0.2 \end{bmatrix} \quad \text{-} 10 \quad 0.773 \quad 0.782$ |       |           |       | 0.766 | 0.791                                               | 0.943 |  |  |  |  |
|                                                                                                    | $-20$ | 0.819     | 0.946 | 0.804 | 0.946                                               | 0.987 |  |  |  |  |
|                                                                                                    | $-5$  | 0.434     | 0.339 | 0.440 | 0.357                                               | 0.650 |  |  |  |  |
| $\Theta = \begin{bmatrix} 0.2 & 0.5 \\ 0.5 & 0.2 \end{bmatrix}$ -10 0.712 0.667                         |       |           |       | 0.761 | 0.686                                               | 0.906 |  |  |  |  |
|                                                                                                    | $-20$ | 0.928     | 0.969 | 0.931 | 0.967                                               | 0.994 |  |  |  |  |
|                                                                                                    |       | $n = 100$ |       |       |                                                     |       |  |  |  |  |
|                                                                                                    |       | 0.871     | 0.890 | 0.872 | 0.886                                               | 0.943 |  |  |  |  |
| $\Phi = \begin{bmatrix} 0.2 & 0.5 \\ 0.5 & 0.2 \end{bmatrix}$ -10 0.986 0.985                           |       |           |       | 0.986 | 0.988                                               | 0.995 |  |  |  |  |
|                                                                                                    | $-20$ | 0.997     | 0.999 | 0.997 | 0.999                                               | 0.999 |  |  |  |  |
|                                                                                                    | $-5$  | 0.514     | 0.519 | 0.531 | 0.496                                               | 0.701 |  |  |  |  |
| $\Theta = \begin{bmatrix} 0.2 & 0.5 \\ 0.5 & 0.2 \end{bmatrix}$ -10 0.901                               |       |           | 0.876 | 0.889 | 0.875                                               | 0.959 |  |  |  |  |
|                                                                                                    | $-20$ | 0.991     | 0.992 | 0.993 | 0.992                                               | 0.998 |  |  |  |  |

<span id="page-30-0"></span>Table 25: Power -  $t(4)$  errors

#### 2.4 Lag length selection by AIC

The final modification is unrelated to the simulation DGP, but concerns the way the lag lengths are selected. In the paper we use BIC, here we will use AIC as an alternative. In general AIC will select higher lag lengths, and we wish to investigate what effect this has on the tests.

Results are given in Table [26](#page-32-0) to [28.](#page-34-0) We see that the bootstrap tests still have reasonably good size, although they are now somewhat undersized. There is a notable improvement of the size with the large negative VMA term. Surprisingly, the size properties of the asymptotic test actually worsen: there is even more oversize. The power properties are clearly worse for all tests than using BIC, especially for the bootstrap tests and  $n = 50$ .

This is a clear argument for using BIC instead of AIC, especially since there is no size improvement (apart from the negative VMA case). Another argument in favor of BIC is that the bootstrap tests estimated under the alternative hypothesis become less stable for longer lag lengths. That is, nonstationary processes are more often estimated from which one cannot resample. Estimation under the null is very stable and its stability is also not affected by AIC.

<span id="page-32-0"></span>Table 26: No serial correlation - AIC

| $\overline{r}$ | $\overline{c}$   | $T_{v,n}^*$ | $T_{v,a}^*$ | $\overline{T^*_{c,n}}$ | $T_{c,a}^*$ | $\overline{T}$ |  |  |  |  |
|----------------|------------------|-------------|-------------|------------------------|-------------|----------------|--|--|--|--|
| $n=50$         |                  |             |             |                        |             |                |  |  |  |  |
|                |                  |             |             |                        |             |                |  |  |  |  |
| $\overline{0}$ | $\boldsymbol{0}$ | 0.057       | 0.039       | 0.055                  | 0.045       | 0.166          |  |  |  |  |
|                | $-5$             | 0.048       | 0.061       | 0.065                  | 0.060       | 0.234          |  |  |  |  |
|                | $-10$            | 0.098       | 0.089       | 0.114                  | 0.089       | 0.433          |  |  |  |  |
|                | $-20$            | 0.403       | 0.425       | 0.403                  | 0.446       | 0.842          |  |  |  |  |
|                |                  |             |             |                        |             |                |  |  |  |  |
| $\sqrt{0.3}$   | $\boldsymbol{0}$ | 0.036       | 0.030       | 0.025                  | 0.036       | 0.139          |  |  |  |  |
|                | $-5$             | 0.079       | 0.098       | 0.077                  | 0.101       | 0.338          |  |  |  |  |
|                | $-10$            | 0.221       | 0.222       | 0.198                  | 0.221       | 0.623          |  |  |  |  |
|                | $-20$            | 0.569       | 0.710       | 0.523                  | 0.694       | 0.903          |  |  |  |  |
| $\sqrt{0.7}$   | $\overline{0}$   | 0.058       | 0.050       | 0.048                  | 0.055       | 0.153          |  |  |  |  |
|                | $-5$             | 0.277       | 0.273       | 0.214                  | 0.265       | 0.623          |  |  |  |  |
|                | $-10$            | 0.553       | 0.608       | 0.505                  | 0.671       | 0.883          |  |  |  |  |
|                | $-20$            | 0.772       | 0.865       | 0.727                  | 0.868       | 0.946          |  |  |  |  |
|                |                  |             | $n = 100$   |                        |             |                |  |  |  |  |
|                |                  |             |             |                        |             |                |  |  |  |  |
| $\overline{0}$ | $\overline{0}$   | 0.049       | 0.045       | 0.044                  | 0.051       | 0.088          |  |  |  |  |
|                | $-5$             | 0.094       | 0.093       | 0.115                  | 0.117       | 0.172          |  |  |  |  |
|                | $-10$            | 0.213       | 0.240       | 0.200                  | 0.215       | 0.385          |  |  |  |  |
|                | $-20$            | 0.679       | 0.700       | 0.688                  | 0.700       | 0.848          |  |  |  |  |
|                |                  |             |             |                        |             |                |  |  |  |  |
| $\sqrt{0.3}$   | $\overline{0}$   | 0.055       | 0.044       | 0.043                  | 0.047       | 0.083          |  |  |  |  |
|                | $-5$             | 0.156       | 0.150       | 0.157                  | 0.150       | 0.253          |  |  |  |  |
|                | $-10$            | 0.426       | 0.407       | 0.407                  | 0.383       | 0.601          |  |  |  |  |
|                | $-20$            | 0.878       | 0.906       | 0.874                  | 0.876       | 0.947          |  |  |  |  |
| $^\prime 0.7$  | $\boldsymbol{0}$ | 0.048       | 0.043       | 0.042                  | 0.049       | 0.081          |  |  |  |  |
|                | $-5$             | 0.446       | 0.527       | 0.451                  | 0.423       | 0.593          |  |  |  |  |
|                | $-10$            | 0.826       | 0.859       | 0.803                  | 0.867       | 0.918          |  |  |  |  |
|                | $-20$            | 0.956       | 0.972       | 0.963                  | ${0.968}$   | 0.980          |  |  |  |  |

Table 27: Size - AIC

| $\Theta$<br>$\Phi$                                                       |                                                                         | $T_{v,n}^*$ | $T_{v,a}^*$ | $\overline{T^*_{c,n}}$ | $\overline{T_{c,a}^*}$ | $\overline{T}$ |
|--------------------------------------------------------------------------|-------------------------------------------------------------------------|-------------|-------------|------------------------|------------------------|----------------|
|                                                                          |                                                                         | $n=50$      |             |                        |                        |                |
| $\overline{0.2}$<br>0<br>$\boldsymbol{0}$<br>0.2                         | $\overline{0}$<br>$\theta$<br>$\boldsymbol{0}$<br>$\boldsymbol{0}$      | 0.036       | 0.035       | 0.036                  | 0.033                  | 0.168          |
| 0.8<br>$\overline{0}$<br>$\boldsymbol{0}$<br>$0.8\,$                     | $\overline{0}$<br>$\vert 0 \vert$<br>$\boldsymbol{0}$<br>$\overline{0}$ | 0.029       | 0.033       | 0.033                  | 0.033                  | 0.258          |
| 0.2<br>0.5<br>0.5<br>$\rm 0.2$                                           | 0 <br>$\bar{0}$<br>$\overline{0}$<br> 0                                 | 0.035       | 0.036       | 0.033                  | 0.035                  | 0.210          |
| $\overline{0}$<br>$\overline{0}$<br>$\boldsymbol{0}$<br>$\boldsymbol{0}$ | 0.2<br>$\overline{0}$<br>0.2<br>$\overline{0}$                          | 0.041       | 0.036       | 0.035                  | 0.036                  | 0.160          |
| $\overline{0}$<br>$\bar{0}$<br>$\boldsymbol{0}$<br>$\boldsymbol{0}$      | 0.8<br>$\overline{0}$<br>$0.8\,$<br>$\overline{0}$                      | 0.025       | 0.021       | 0.025                  | 0.029                  | 0.206          |
| $\bar{0}$<br>$\overline{0}$<br>$\overline{0}$<br>$\boldsymbol{0}$        | 0.2<br>0.5<br>$0.2\,$<br>0.5                                            | 0.040       | 0.032       | 0.046                  | 0.039                  | 0.221          |
| $\overline{0}$<br>$\left 0\right $<br>$\theta$<br> 0                     | $-0.8$<br>$\overline{0}$<br>$\overline{0}$<br>$-0.8$                    | 0.229       | 0.274       | 0.227                  | 0.269                  | 0.423          |
|                                                                          |                                                                         | $n=100$     |             |                        |                        |                |
| $\overline{0.2}$<br>0<br>$\overline{0}$<br>0.2                           | $\overline{0}$<br>$\theta$<br>$\boldsymbol{0}$<br>$\boldsymbol{0}$      | 0.054       | 0.050       | 0.051                  | 0.049                  | 0.102          |
| 0.8<br>$\overline{0}$<br>$\boldsymbol{0}$<br>$0.8\,$                     | $\bar{0}$<br>$\overline{0}$<br>$\overline{0}$<br>$\boldsymbol{0}$       | 0.051       | 0.040       | 0.049                  | 0.059                  | 0.129          |
| $\,0.2$<br>0.5<br>0.5<br>$\rm 0.2$                                       | 0 <br>$\overline{0}$<br> 0 <br>$\theta$                                 | 0.051       | 0.045       | 0.044                  | 0.054                  | 0.113          |
| $\overline{0}$<br>$\overline{0}$<br>$\boldsymbol{0}$<br>$\boldsymbol{0}$ | 0.2<br>$\overline{0}$<br>0.2<br>0                                       | 0.057       | 0.058       | 0.053                  | 0.067                  | 0.098          |
| $\overline{0}$<br>$\overline{0}$<br>$\boldsymbol{0}$<br>$\boldsymbol{0}$ | 0.8<br>$\boldsymbol{0}$<br>$0.8\,$<br>$\boldsymbol{0}$                  | 0.039       | 0.036       | 0.042                  | 0.051                  | 0.119          |
| $\bar{0}$<br>$\overline{0}$<br>$\overline{0}$<br>$\boldsymbol{0}$        | $\overline{0.2}$<br>0.5<br>$0.2\,$<br>0.5                               | 0.051       | 0.056       | 0.051                  | 0.051                  | 0.123          |
| $\overline{0}$<br>$\overline{0}$<br>$\boldsymbol{0}$<br>$\overline{0}$   | 0.8<br>$\boldsymbol{0}$<br>$\overline{0}$<br>$-0.8$                     | 0.238       | 0.257       | 0.248                  | 0.251                  | 0.348          |

| dynamics                                                                                                  |       |       |               |       |       |       |  |  |  |  |
|----------------------------------------------------------------------------------------------------|-------|-------|---------------|-------|-------|-------|--|--|--|--|
| c $T_{v,n}^*$ $T_{v,a}^*$ $T_{c,n}^*$ $T_{c,a}^*$ T<br>$n=50$                                             |       |       |               |       |       |       |  |  |  |  |
|                                                                                                    |       |       | 0.368 0.452   | 0.396 | 0.446 | 0.858 |  |  |  |  |
| $\Phi = \begin{bmatrix} 0.2 & 0.5 \\ 0.5 & 0.2 \end{bmatrix}$ -10 0.541 0.674                             |       |       |               | 0.506 | 0.679 | 0.917 |  |  |  |  |
|                                                                                                    | $-20$ |       | $0.628$ 0.785 | 0.631 | 0.787 | 0.933 |  |  |  |  |
|                                                                                                    | -5    |       | $0.178$ 0.201 | 0.179 | 0.194 | 0.653 |  |  |  |  |
| $\Theta = \begin{bmatrix} 0.2 & 0.5 \\ 0.5 & 0.2 \end{bmatrix}$ -10  0.423  0.481  0.415  0.472           |       |       |               |       |       | 0.870 |  |  |  |  |
|                                                                                                    | $-20$ | 0.617 | 0.760         | 0.591 | 0.738 | 0.923 |  |  |  |  |
| $n = 100$                                                                                                 |       |       |               |       |       |       |  |  |  |  |
|                                                                                                    |       | 0.847 | 0.878 0.808   |       | 0.868 | 0.947 |  |  |  |  |
| $\Phi = \begin{bmatrix} 0.2 & 0.5 \\ 0.5 & 0.2 \end{bmatrix}$ -10 0.935 0.964                             |       |       |               | 0.926 | 0.965 | 0.982 |  |  |  |  |
|                                                                                                    | $-20$ |       | 0.946 0.974   | 0.938 | 0.976 | 0.988 |  |  |  |  |
|                                                                                                    |       |       | 0.439 0.490   | 0.449 | 0.490 | 0.731 |  |  |  |  |
| $\Theta = \begin{bmatrix} 0.2 & 0.5 \\ 0.5 & 0.2 \end{bmatrix} \quad \text{-} 10 \quad 0.823 \quad 0.853$ |       |       |               | 0.797 | 0.822 | 0.941 |  |  |  |  |
|                                                                                                    | $-20$ | 0.917 | 0.950         | 0.917 | 0.948 | 0.978 |  |  |  |  |

<span id="page-34-0"></span>Table 28: Power - AIC

## <span id="page-35-1"></span>3 Deterministic Trends

Finally we add a small extension to the simulations with deterministic trends. In the paper we recommend not to include deterministic components in Step 3 of the bootstrap algorithm, as the tests are asymptotically similar. In the following simulation study we do add deterministic components (that we estimated in Step 1).

The results are given in Table [29.](#page-36-0) To be able to have a direct comparison with the original simulations using the WSB (as given in Table [4\)](#page-6-0), we use the same seed for both sets of simulations. As can be seen from the two tables, the rejection frequencies for both experiments are exactly the same. This indicates that the tests are not only similar asymptotically, but also in finite samples. Therefore it is unnecessary to include deterministic components in Step 3.

# References

<span id="page-35-0"></span>Giacomini, R., D. N. Politis, and H. White (2007). A Warp-Speed method for conducting Monte Carlo experiments involving bootstrap estimators. Working paper.

| $\mu_1$ $\tau_1$<br>$\mu_2$ $\tau_2$                                       | $D_t^{(r)}$                                                    | $T_{v,n}^*$                              | $T^*_{v,a}$                          | $\mathcal{T}_{as}$                       | $T_{v,n}^*$                            | $T^*_{v,a}$                                                   | $T_{as}$                         | $T_{v,n}^*$                      | $T_{v,a}^*$                                                     | $T_{as}$                         |  |
|----------------------------------------------------------------------------|----------------------------------------------------------------|------------------------------------------|--------------------------------------|------------------------------------------|----------------------------------------|---------------------------------------------------------------|----------------------------------|----------------------------------|-----------------------------------------------------------------|----------------------------------|--|
|                                                                            |                                                                | $\Phi=\Theta=0$                          |                                      |                                          |                                        | $\Phi = \begin{bmatrix} 0.2 & 0.5 \\ 0.5 & 0.2 \end{bmatrix}$ |                                  |                                  | $\Theta = \begin{bmatrix} 0.2 & 0.5 \\ 0.5 & 0.2 \end{bmatrix}$ |                                  |  |
|                                                                            | $c=0$                                                          |                                          |                                      |                                          |                                        |                                                               |                                  |                                  |                                                                 |                                  |  |
| $\boldsymbol{0}$<br>$\overline{0}$<br>$\overline{0}$<br>$\overline{0}$     | $D_t^r=1$<br>$\mathcal{D}_t=1$<br>$D_t^r = t$<br>$D'_t = 1, t$ | 0.046<br>0.051<br>0.032<br>$0.056\,$     | 0.056<br>0.054<br>0.035<br>$0.056\,$ | 0.110<br>0.093<br>0.125<br>0.129         | 0.057<br>0.048<br>0.045<br>0.045       | 0.066<br>0.061<br>0.070<br>0.057                              | 0.282<br>0.231<br>0.358<br>0.338 | 0.051<br>0.059<br>0.034<br>0.061 | 0.053<br>0.068<br>0.069<br>0.088                                | 0.234<br>0.230<br>0.330<br>0.333 |  |
| $\overline{0}$<br>$\mathbf{1}$<br>$\mathbf{1}$<br>$\overline{0}$           | $D_t^r=1$<br>$D_t=1$<br>$D_t^r = t$<br>$D'_t = 1, t$           | $0.055\,$<br>0.056<br>0.046<br>0.047     | 0.052<br>0.048<br>0.048<br>0.050     | 0.105<br>0.091<br>$0.130\,$<br>$0.133\,$ | 0.047<br>0.051<br>$\,0.035\,$<br>0.053 | 0.064<br>0.059<br>0.068<br>0.057                              | 0.287<br>0.260<br>0.372<br>0.339 | 0.060<br>0.051<br>0.046<br>0.036 | 0.059<br>0.069<br>0.070<br>0.053                                | 0.245<br>0.231<br>0.329<br>0.326 |  |
| $\overline{0}$<br>$\mathbf{1}$<br>$\mathbf{1}$<br>$\mathbf{1}$             | $D_t^r = t$<br>$D'_t = 1, t$                                   | 0.049<br>0.048                           | 0.047<br>0.048                       | 0.135<br>$0.136\,$                       | 0.029<br>$\,0.035\,$                   | 0.069<br>0.068                                                | 0.367<br>0.346                   | 0.039<br>0.040                   | 0.061<br>0.085                                                  | 0.334<br>0.343                   |  |
| $\mathbf{1}$<br>$\mathbf{1}$<br>$\mathbf{1}$<br>$\mathbf{1}$               | $D_t^r = t$<br>$D'_t = 1, t$                                   | $0.050\,$<br>$\,0.052\,$                 | 0.049<br>0.044                       | $0.143\,$<br>$0.123\,$                   | 0.044<br>$\,0.032\,$                   | 0.069<br>$0.051\,$                                            | 0.371<br>0.350                   | 0.035<br>0.045                   | 0.054<br>0.048                                                  | 0.348<br>0.348                   |  |
|                                                                            |                                                                |                                          |                                      |                                          | $c=-10$                                |                                                               |                                  |                                  |                                                                 |                                  |  |
| $\boldsymbol{0}$<br>$\overline{0}$<br>$\boldsymbol{0}$<br>$\boldsymbol{0}$ | $D_t^r=1$<br>$D_t=1$<br>$D_t^r = t$<br>$D'_t = 1, t$           | $0.235\,$<br>$0.303\,$<br>0.141<br>0.169 | 0.293<br>$0.301\,$<br>0.143<br>0.171 | 0.434<br>0.454<br>$0.367\,$<br>$0.385\,$ | $0.574\,$<br>0.580<br>0.382<br>0.378   | 0.579<br>0.591<br>0.306<br>0.278                              | 0.894<br>0.880<br>0.835<br>0.836 | 0.584<br>0.469<br>0.285<br>0.303 | 0.370<br>0.371<br>0.135<br>0.186                                | 0.802<br>0.798<br>0.709<br>0.716 |  |
| $\mathbf{1}$<br>$\overline{0}$<br>$\mathbf{1}$<br>$\boldsymbol{0}$         | $D_t^r=1$<br>$D_t=1$<br>$D_t^r = t$<br>$D'_t = 1, t$           | 0.236<br>0.255<br>$0.159\,$<br>0.190     | 0.217<br>0.254<br>0.136<br>0.171     | 0.427<br>0.443<br>$0.365\,$<br>0.388     | 0.585<br>0.544<br>0.431<br>0.370       | 0.560<br>$0.555\,$<br>0.307<br>0.295                          | 0.900<br>0.881<br>0.833<br>0.830 | 0.514<br>0.513<br>0.336<br>0.294 | 0.463<br>0.434<br>0.127<br>0.196                                | 0.806<br>0.799<br>0.734<br>0.718 |  |
| $\mathbf{1}$<br>$\overline{0}$<br>$\mathbf{1}$<br>$\mathbf{1}$             | $D_t^r = t$<br>$D'_t = 1, t$                                   | $\,0.163\,$<br>0.173                     | 0.161<br>0.177                       | $0.356\,$<br>0.400                       | 0.423<br>$\,0.364\,$                   | 0.304<br>0.234                                                | 0.846<br>0.818                   | 0.312<br>0.269                   | 0.217<br>0.178                                                  | 0.737<br>0.687                   |  |
| $\mathbf{1}$<br>$\mathbf{1}$<br>$\mathbf{1}$                               | $D_t^r = t$<br>1 $D'_t = 1, t$                                 | $0.173\,$<br>$\,0.154\,$                 | 0.171<br>0.167                       | 0.368<br>0.401                           | 0.374<br>0.393                         | 0.287<br>0.282                                                | 0.853<br>0.809                   | 0.324<br>0.271                   | 0.135<br>0.194                                                  | 0.707<br>0.728                   |  |

<span id="page-36-0"></span>Table 29: Size and power for tests with deterministic trends